### Spark SQL: A compiler from queries to RDDs

Wenchen Fan SDCC 2016

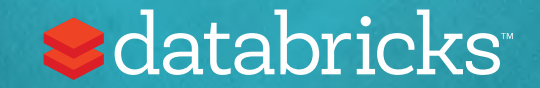

### Agenda

- •Why Spark SQL?
- The Frontend: Catalyst
- •The Backend
- The Tungsten Project
- •Benchmark
- •What's next

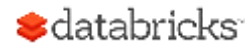

## Background: What is an RDD?

- Dependencies
- Partitions
- Compute function: Partition => Iterator[T]

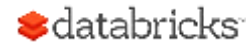

## Background: What is an RDD?

- Dependencies
- Partitions
- Compute function: Partition => Iterator[T]

Opaque Computation

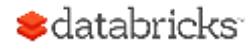

## Background: What is an RDD?

- Dependencies
- Partitions
- Compute function: Partition  $\Rightarrow$  Iterator[T] Opaque Data

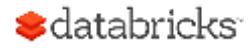

### RDD Programming Model

Construct execution DAG using low level RDD operators.

pdata.map(lambda x: (x.dept, [x.age, 1])) \ .reduceByKey(lambda x, y: [x[0] + y[0], x[1] + y[1]]) \ .map(lambda x: [x[0], x[1][0] / x[1][1]]) \ .collect()

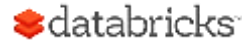

### Spark SQL Come to Rescue

• More efficient: Only process structural data, this limits what can be expressed but enables optimization.

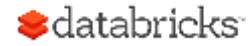

### Spark SQL Come to Rescue

- More efficient: Only process structural data, this limits what can be expressed but enables optimization.
- High-level API: SQL, DataFrame/Dataset

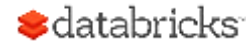

#### Write less code

pdata.map(lambda x: (x.dept, [x.age, 1])) \ .reduceByKey(lambda x, y: [x[0] + y[0], x[1] + y[1]]) \ .map(lambda x: [x[0], x[1][0] / x[1][1]]) \ .collect()

SELECT dept, AVG(age) FROM pdata GROUP BY dept

pData.groupBy("dept").agg(avg("age"))

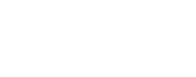

**≰**databricks

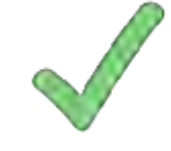

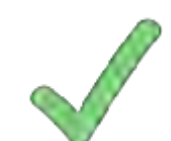

#### Not Just Less Code, Faster Too!

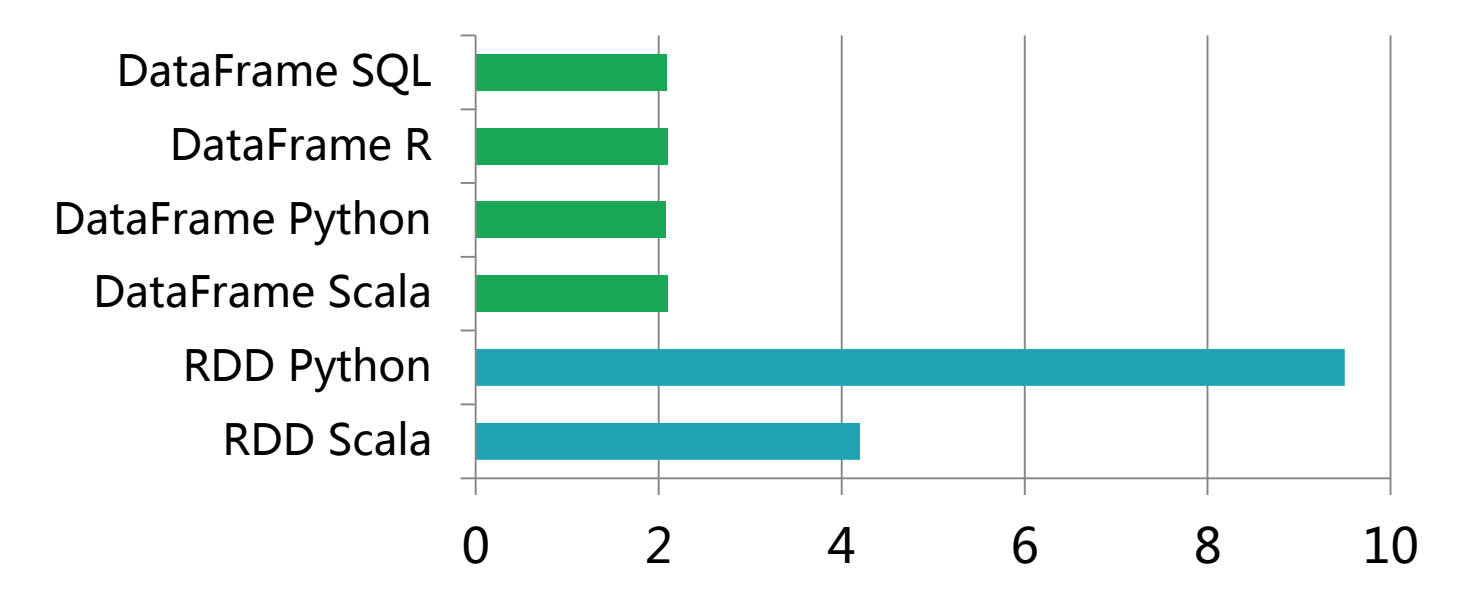

Time to Aggregate 10 million int pairs (secs)

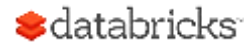

#### The not-so-secret truth...

# is about more than SQL. Spark SQL

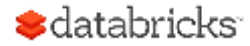

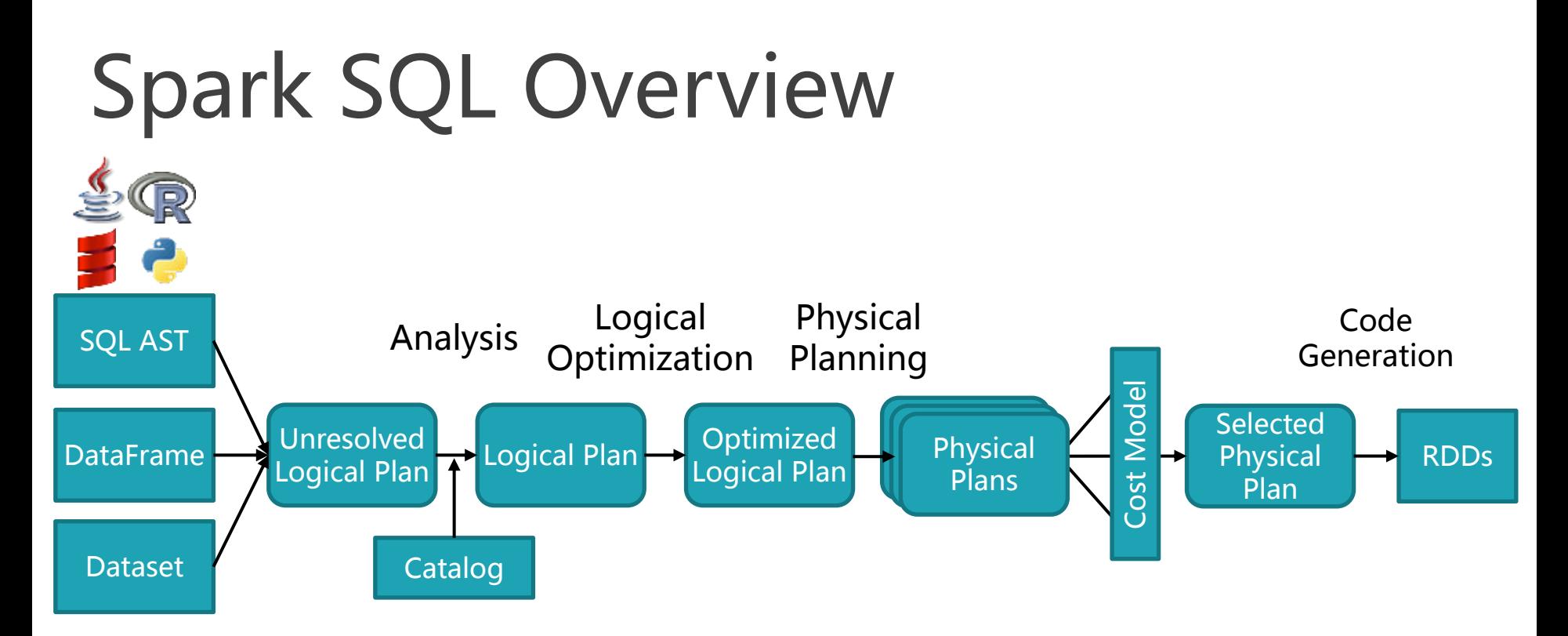

DataFrames, Datasets and SQL share the same optimization/execution pipeline **S**databricks

### Catalyst: The frontend

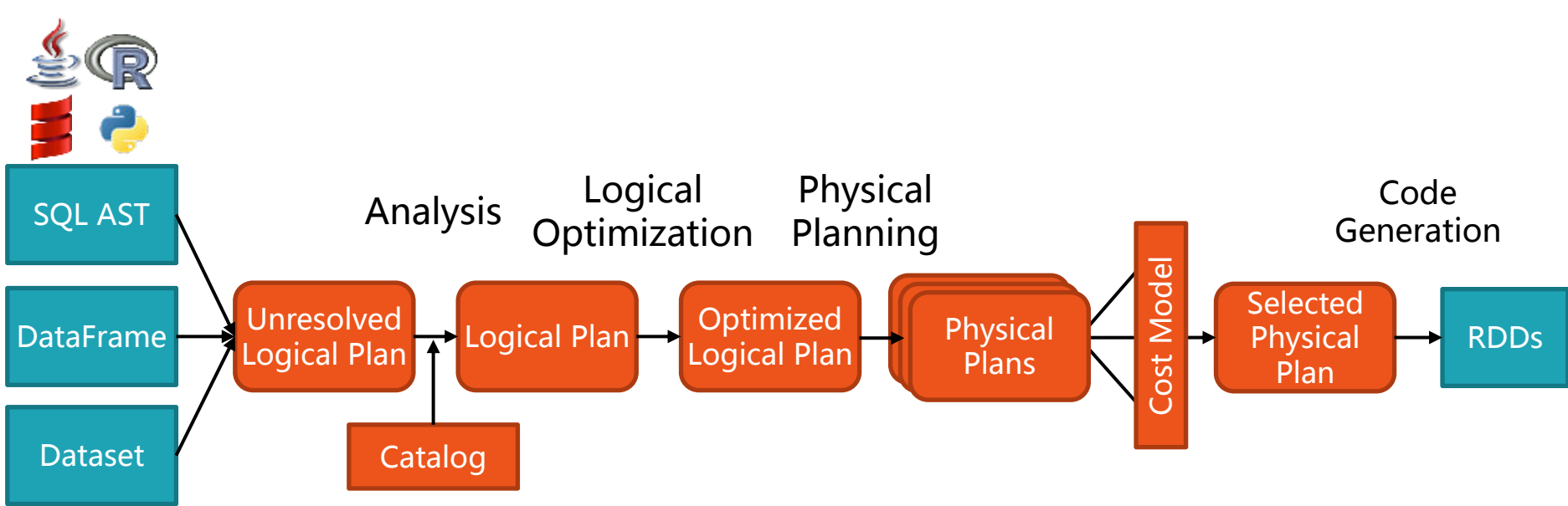

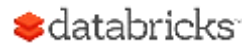

### How Catalyst Works: An Overview

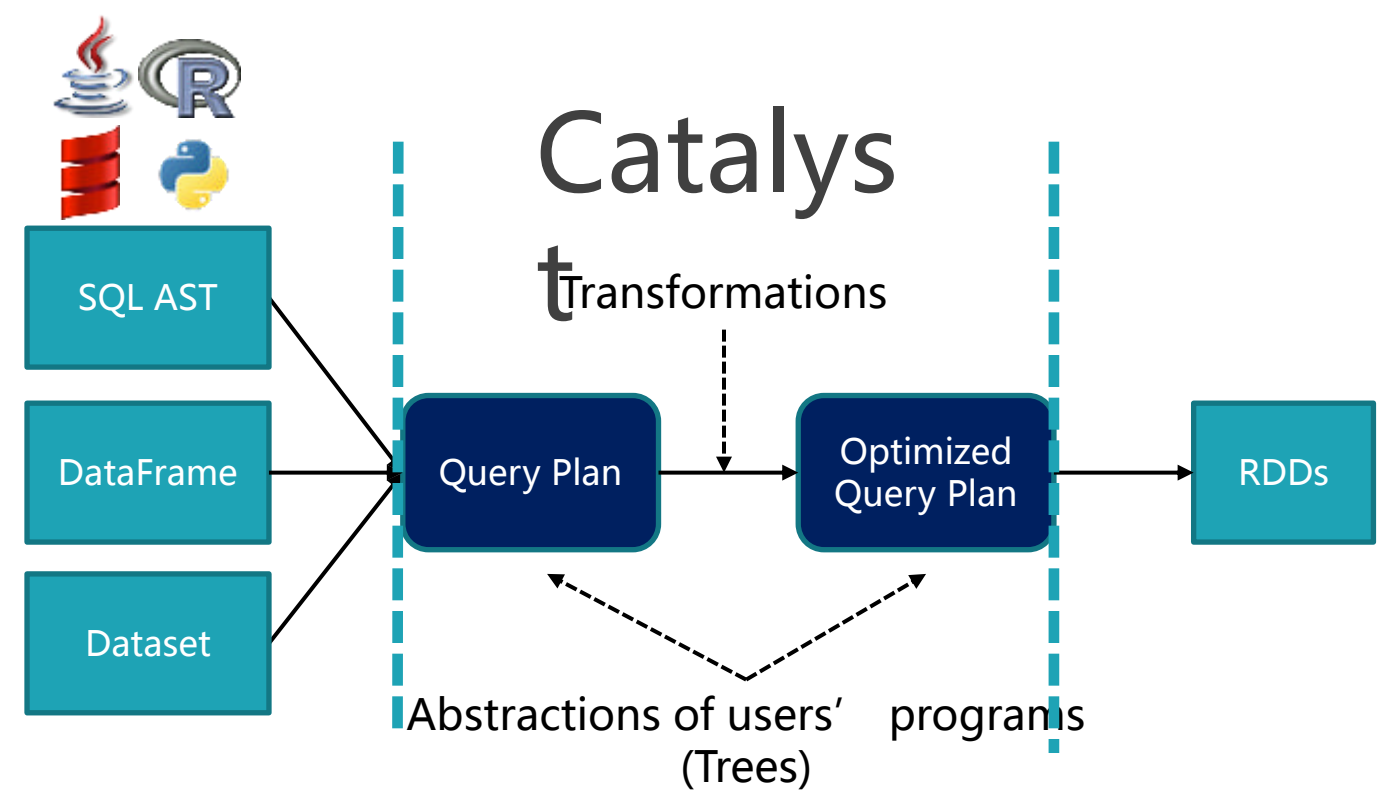

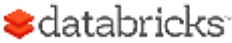

### How Catalyst Works: An Overview

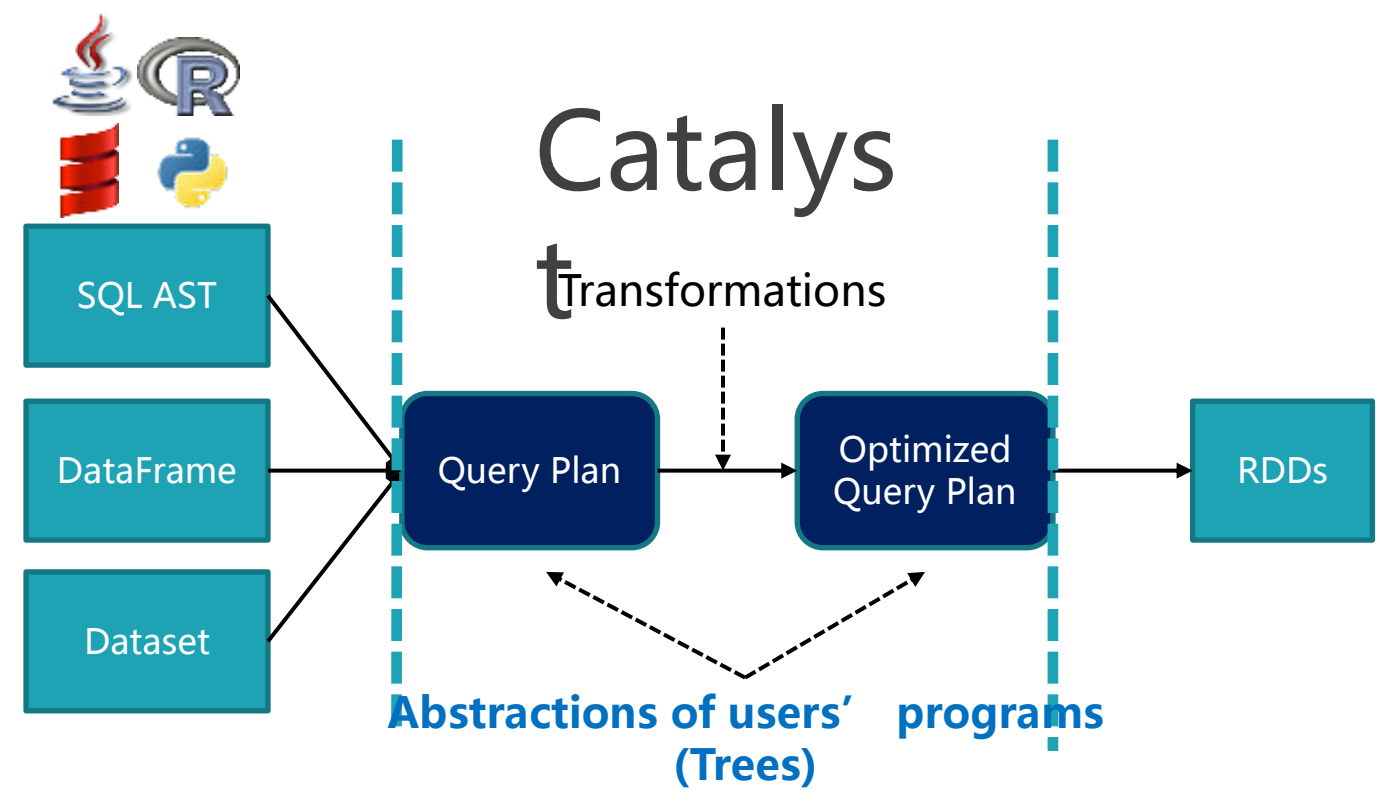

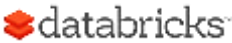

#### Trees: Abstractions of Users' Programs

```
SELECT sum(v)
FROM (
  SELECT
     t1.id,
    1 + 2 + t1. value AS v
  FROM t1 JOIN t2
  WHERE
    t1.id = t2.id ANDt2.id > 50 * 1000) tmp
```
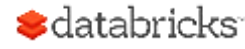

#### Trees: Abstractions of Users' Pregrams **Expression**

```
SELECT sum(v)
FROM (
  SELECT
     t1.id,
    1 + 2 + t1. value AS v
  FROM t1 JOIN t2
  WHERE
    t1.id = t2.id ANDt2.id > 50 * 1000) tmp
```
• An expression represents a new value, computed based on input values

$$
\cdot
$$
 e.g. 1 + 2 + t1.value

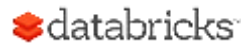

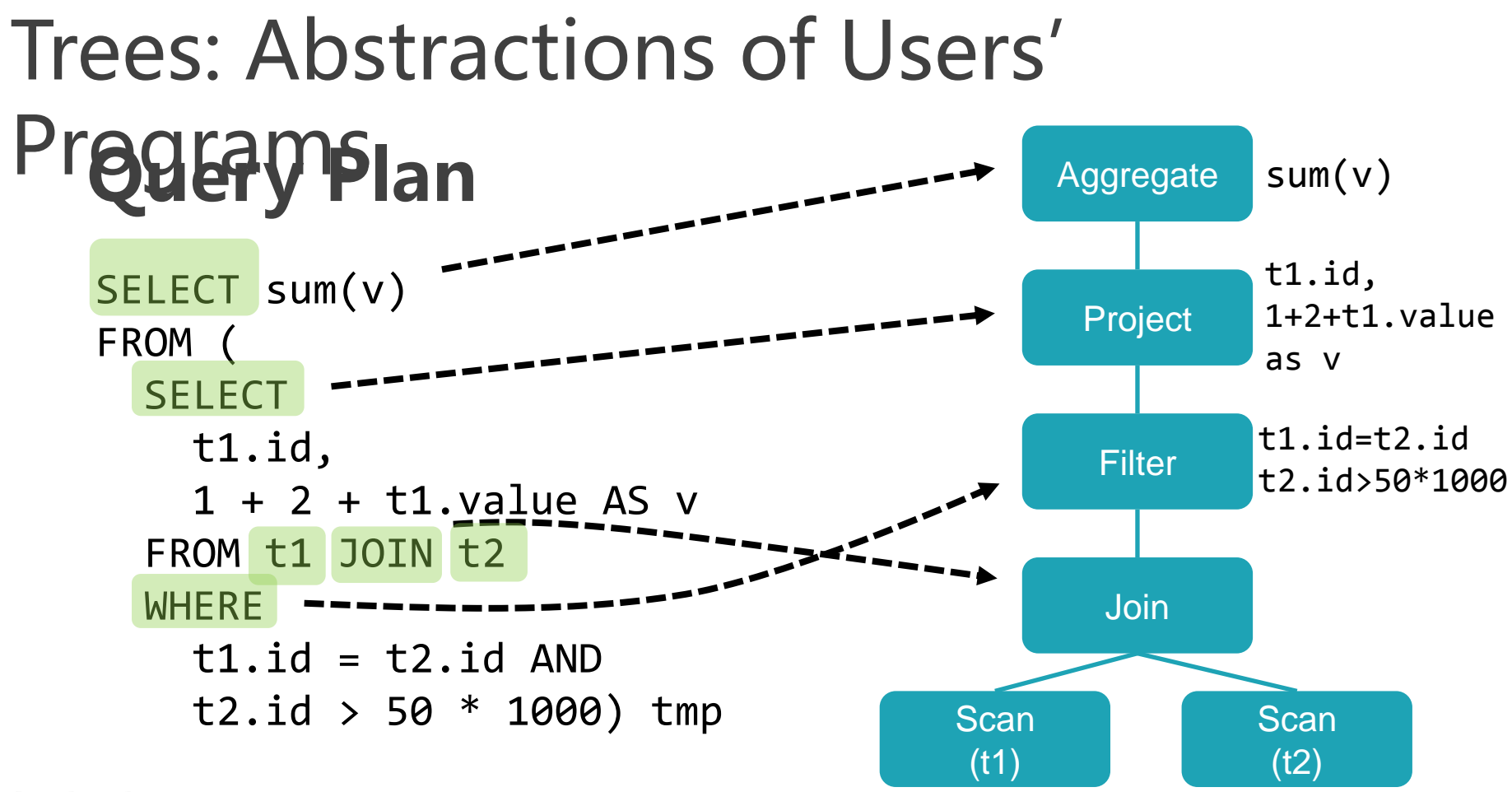

## Logical Plan

• A Logical Plan describes computation on datasets without defining how to conduct the computation

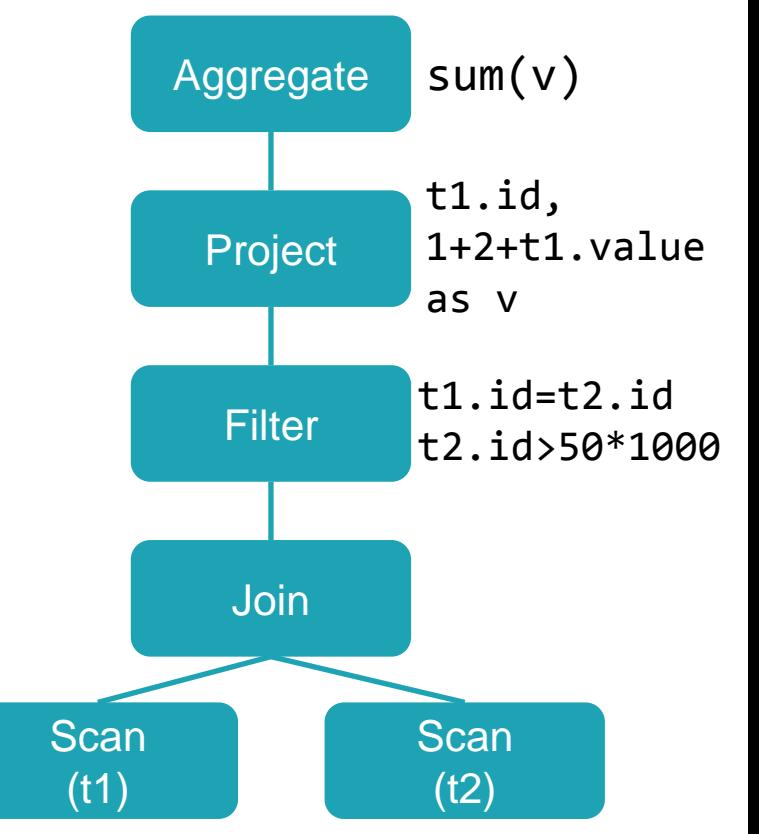

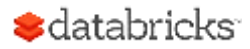

## Physical Plan

• A Physical Plan describes computation on datasets with specific definitions on how to conduct the computation

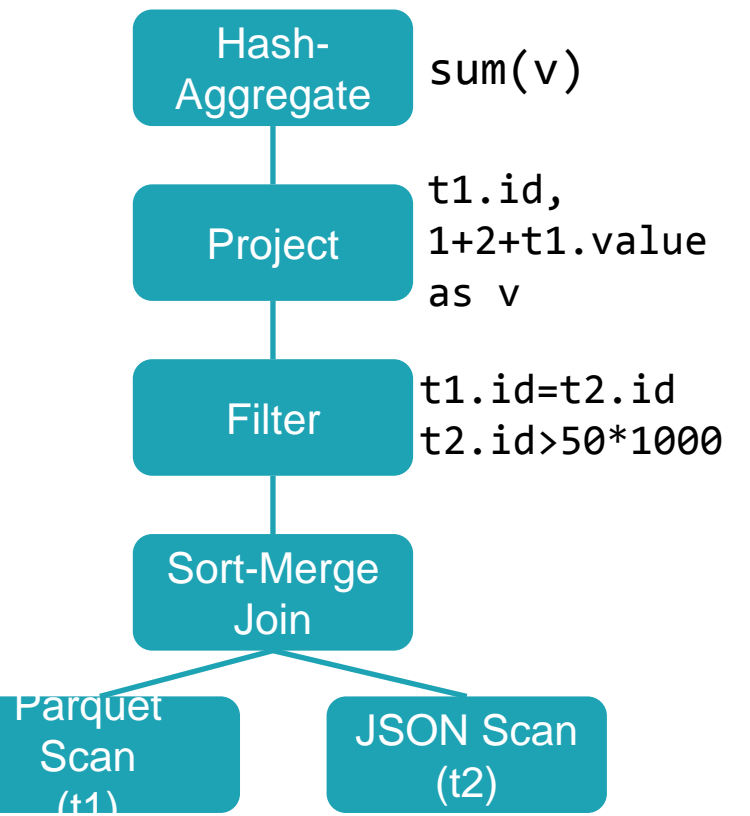

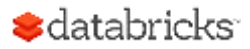

### How Catalyst Works: An Overview

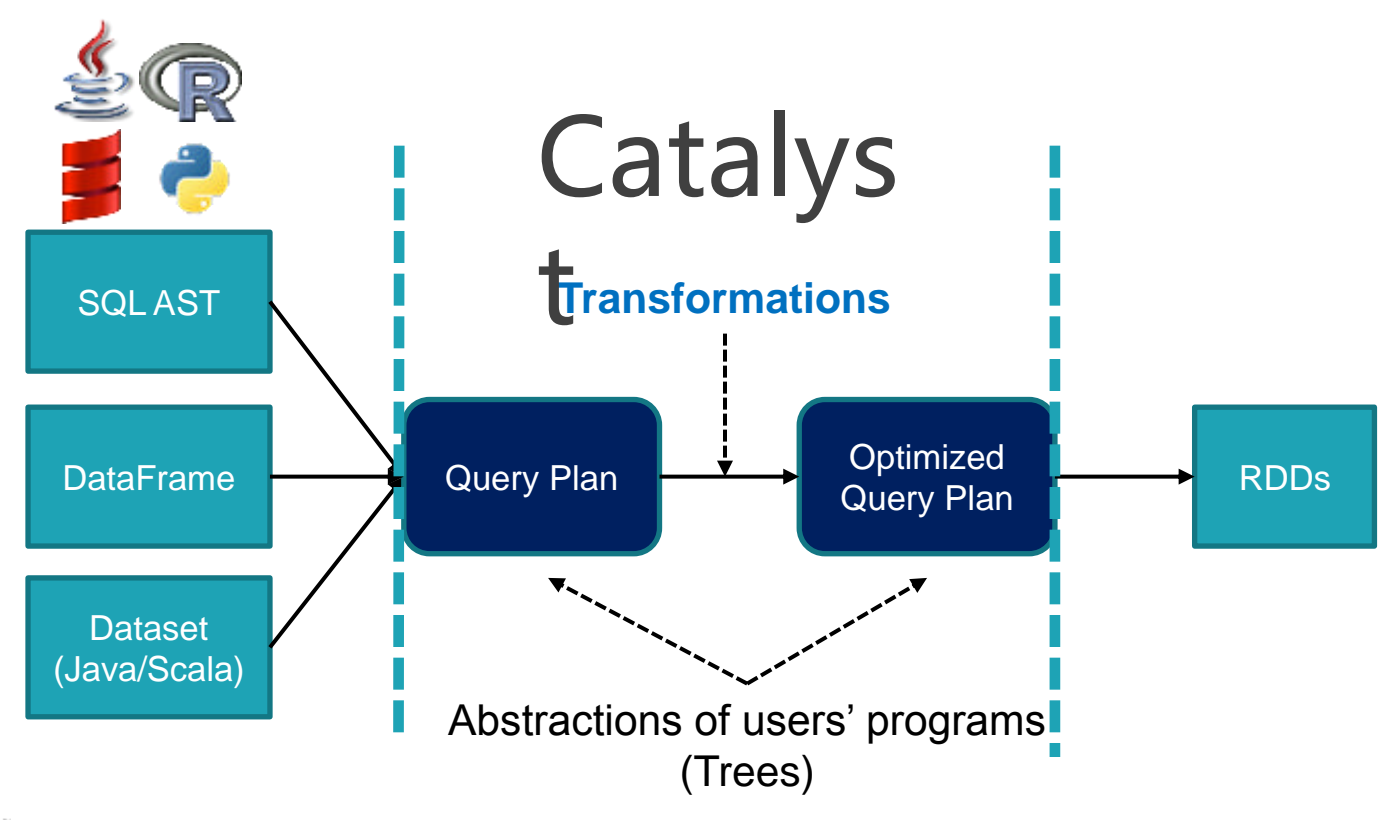

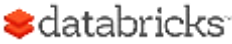

• A function associated with every tree used to implement a single rule

 $1 + 2 + 11$  value

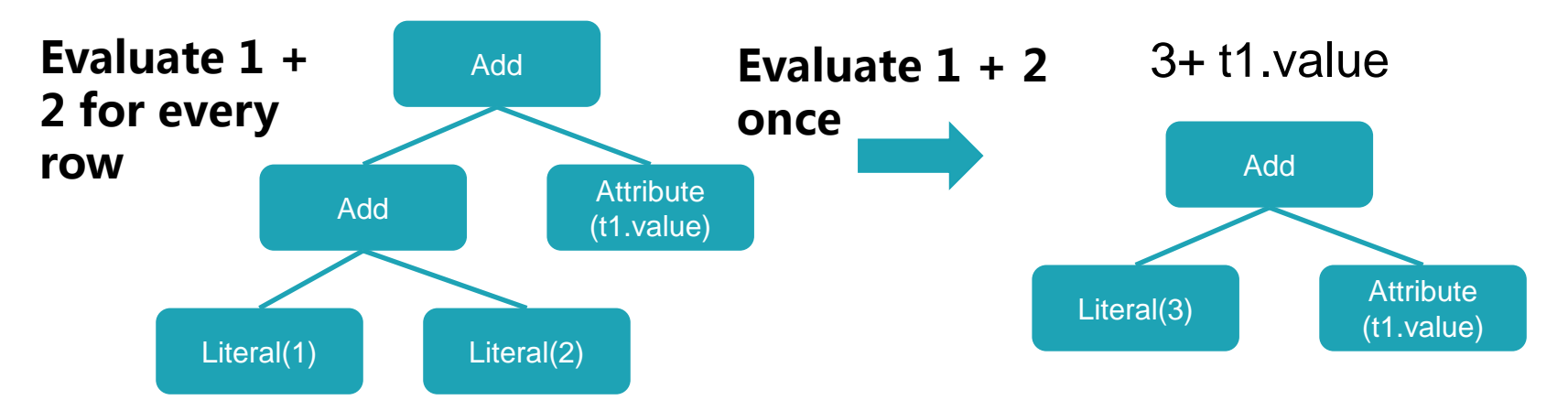

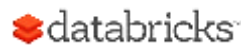

- A transform is defined as a Partial Function
- Partial Function: A function that is defined for a subset of its possible arguments

```
val expression: Expression = ...
expression.transform {
  case Add(Literal(x, IntegerType), Literal(y, IntegerType)) =>
   Literal(x + y)}
```
Case statement determine if the partial function is defined for a given input

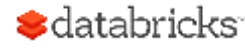

```
val expression: Expression = ...
expression.transform {
   case Add(Literal(x, IntegerType), Literal(y, IntegerType)) =>
    Literal(x + y)}
```

```
1 + 2 + 11 value
```
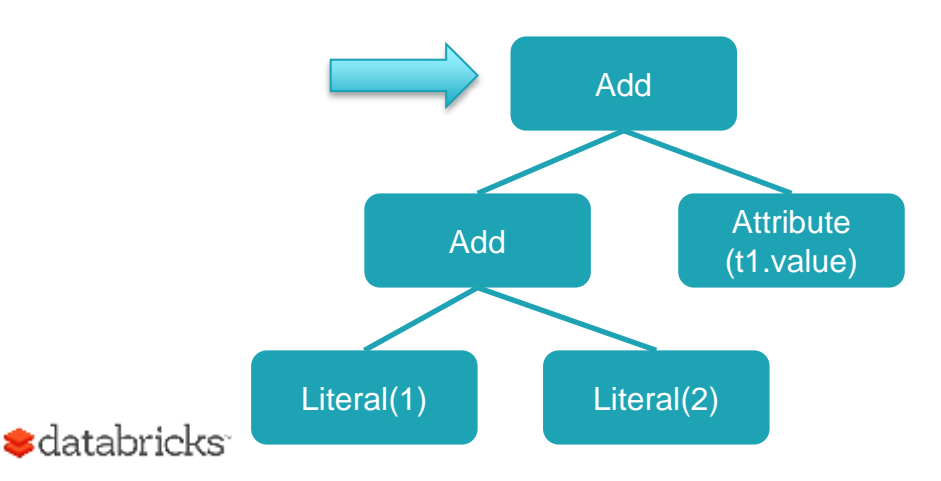

```
val expression: Expression = ...
expression.transform {
   case Add(Literal(x, IntegerType), Literal(y, IntegerType)) =>
    Literal(x + y)}
```

```
1 + 2 + 11 value
```
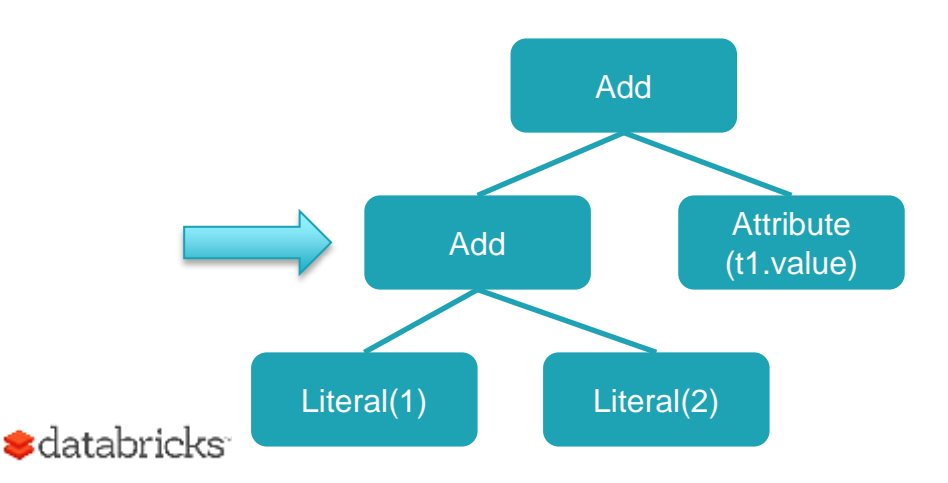

```
val expression: Expression = ...
expression.transform {
   case Add(Literal(x, IntegerType), Literal(y, IntegerType)) =>
    Literal(x + y)}
```

```
1 + 2 + 11 value
```
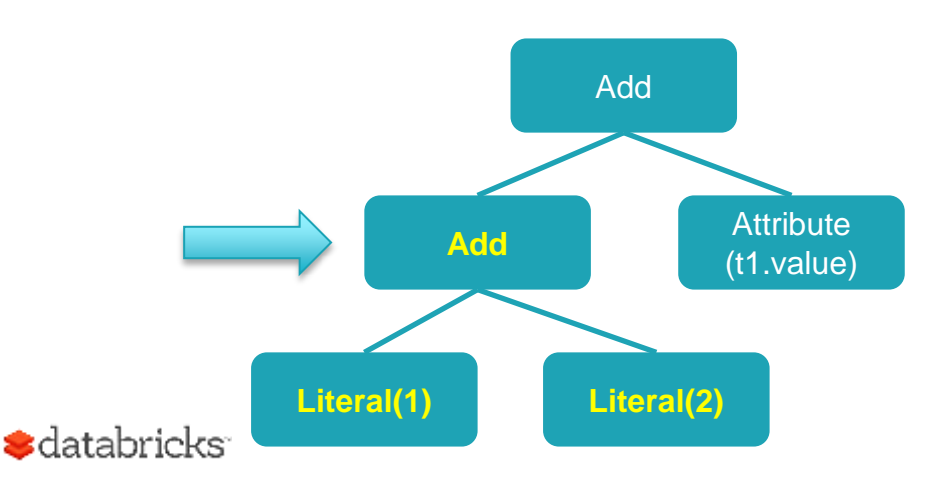

```
val expression: Expression = ...
expression.transform {
   case Add(Literal(x, IntegerType), Literal(y, IntegerType)) =>
    Literal(x + y)}
```
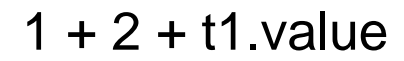

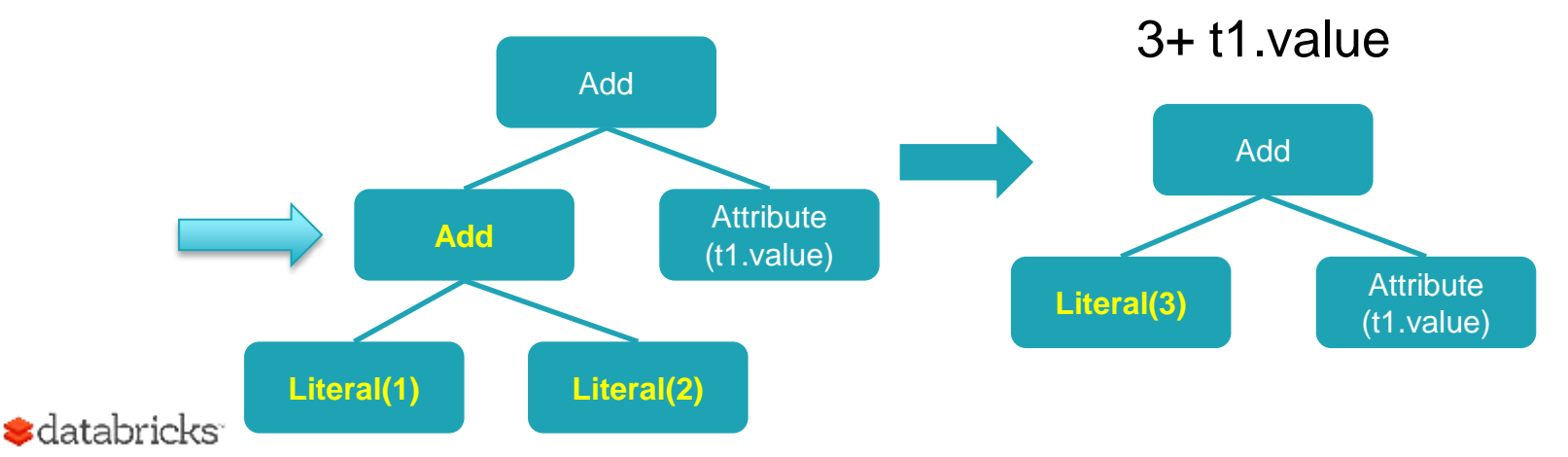

#### Combining Multiple Rules

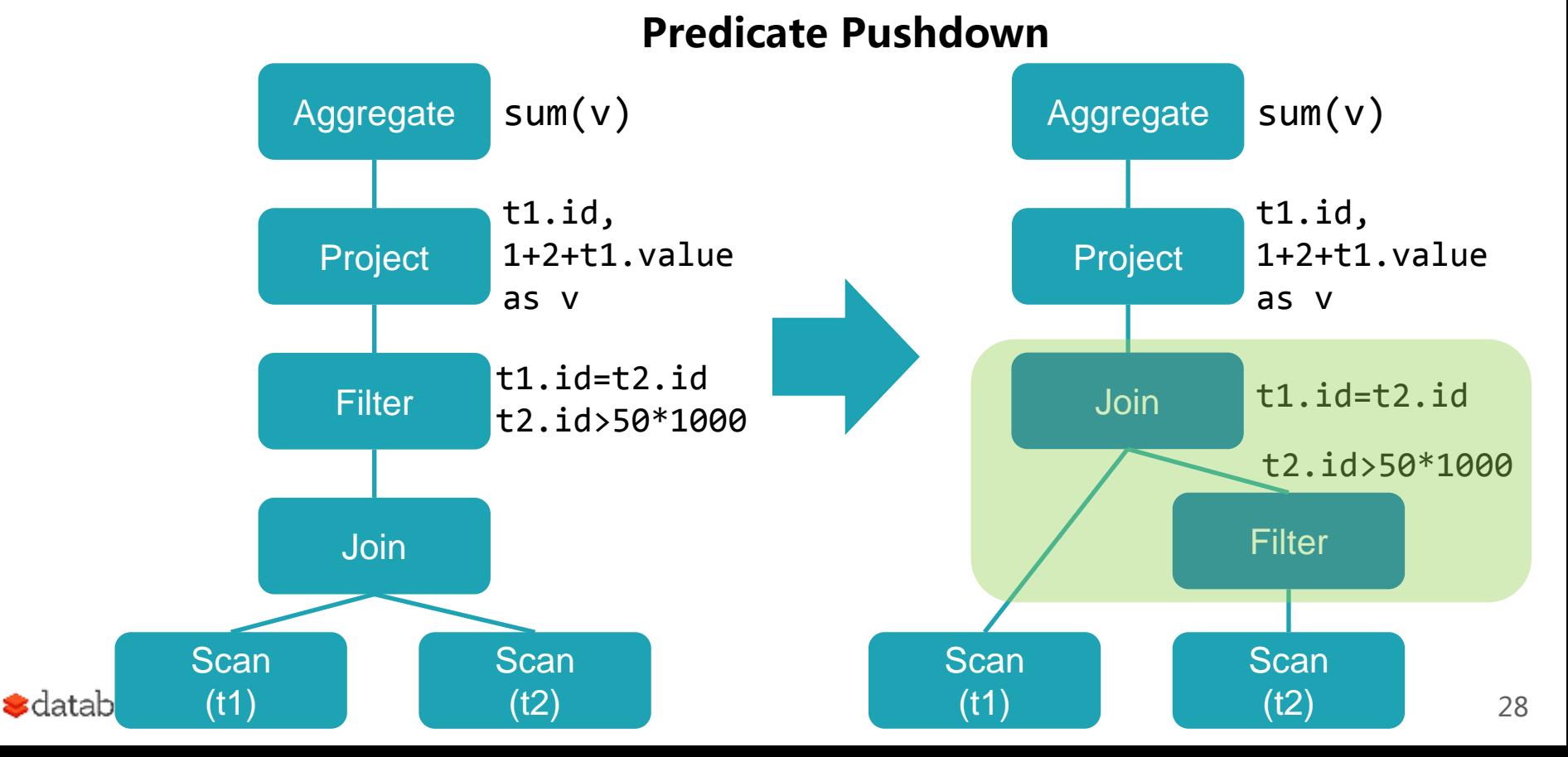

#### Combining Multiple Rules

 $\triangleleft$ da

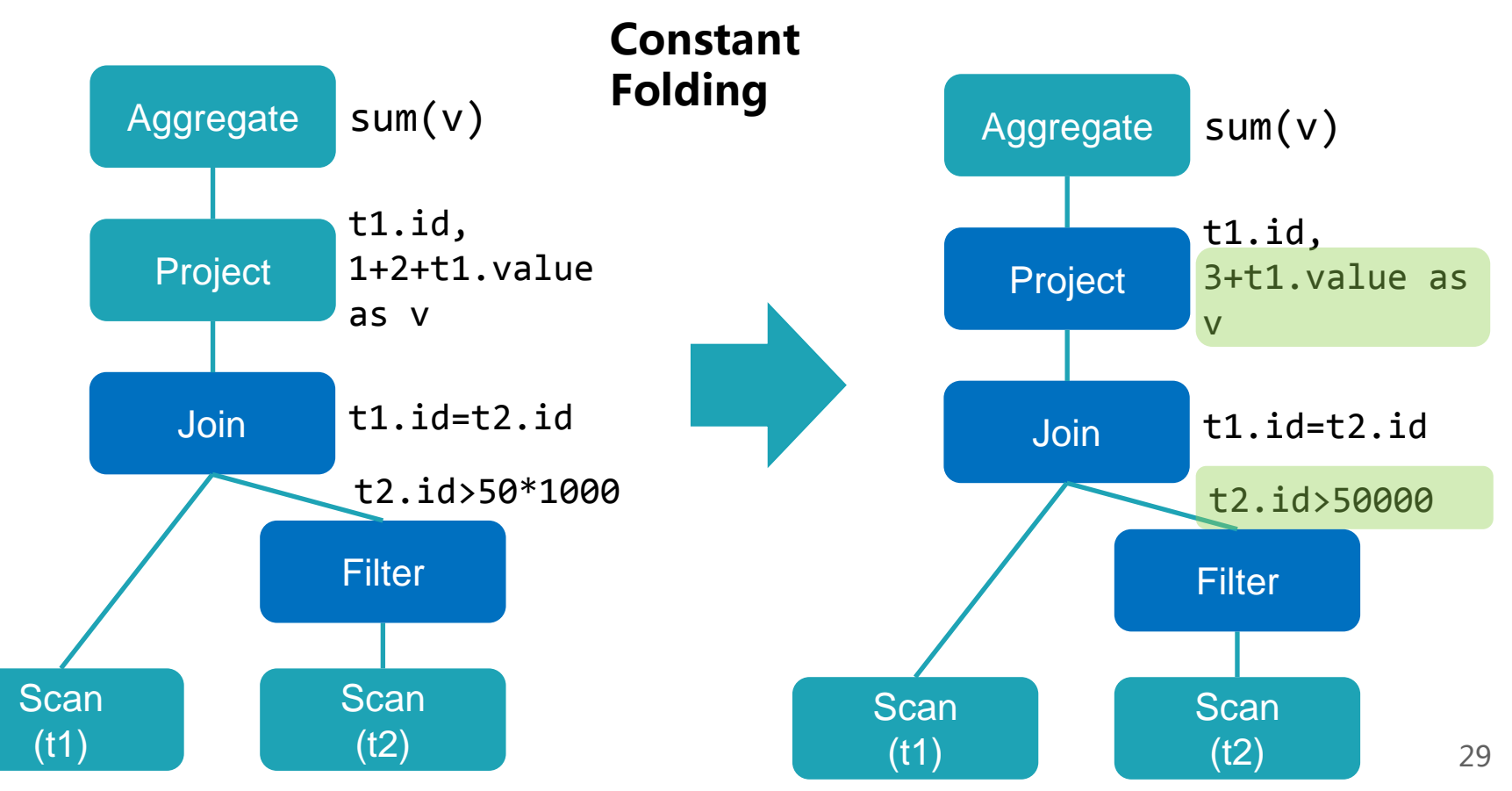

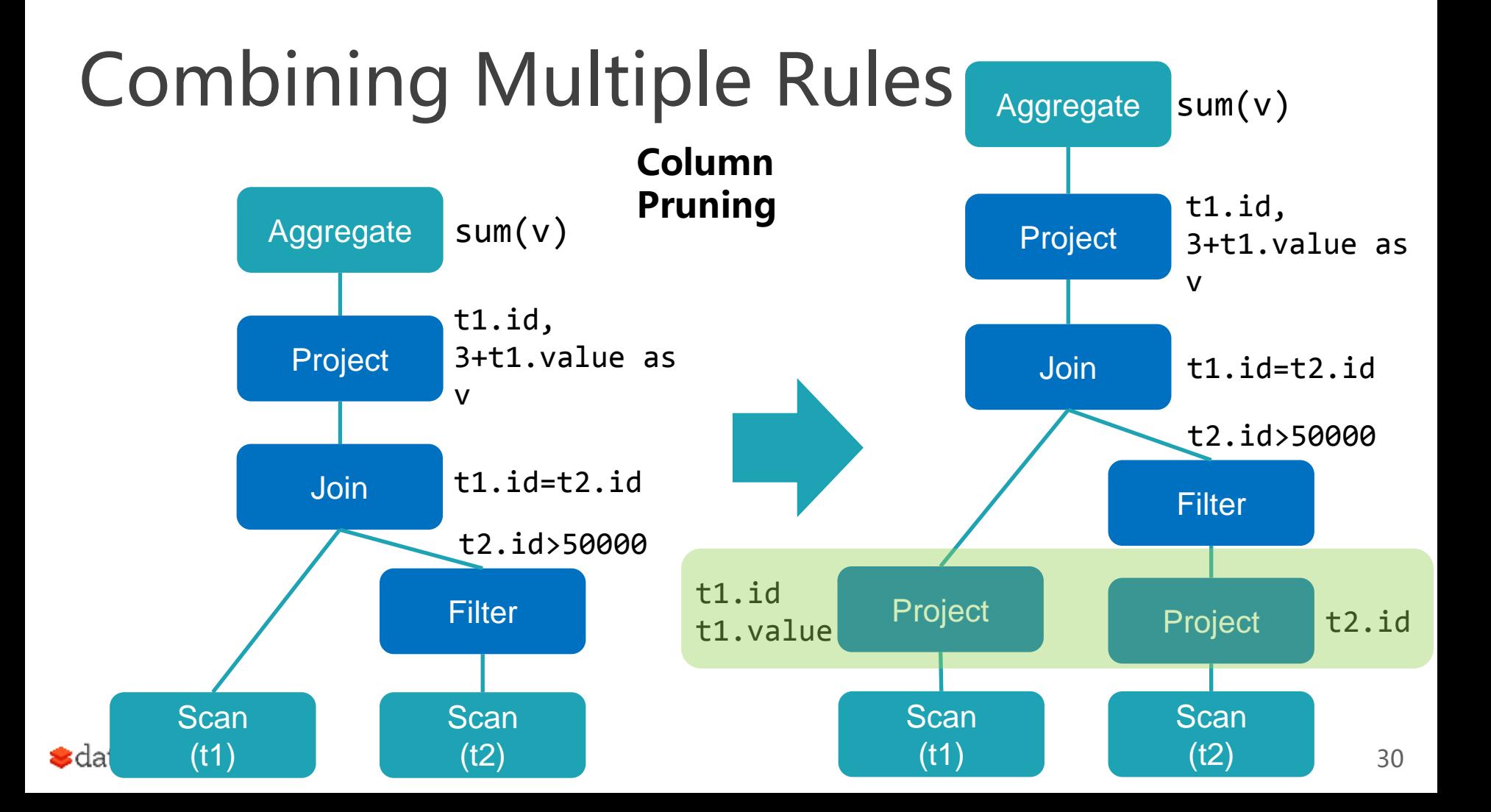

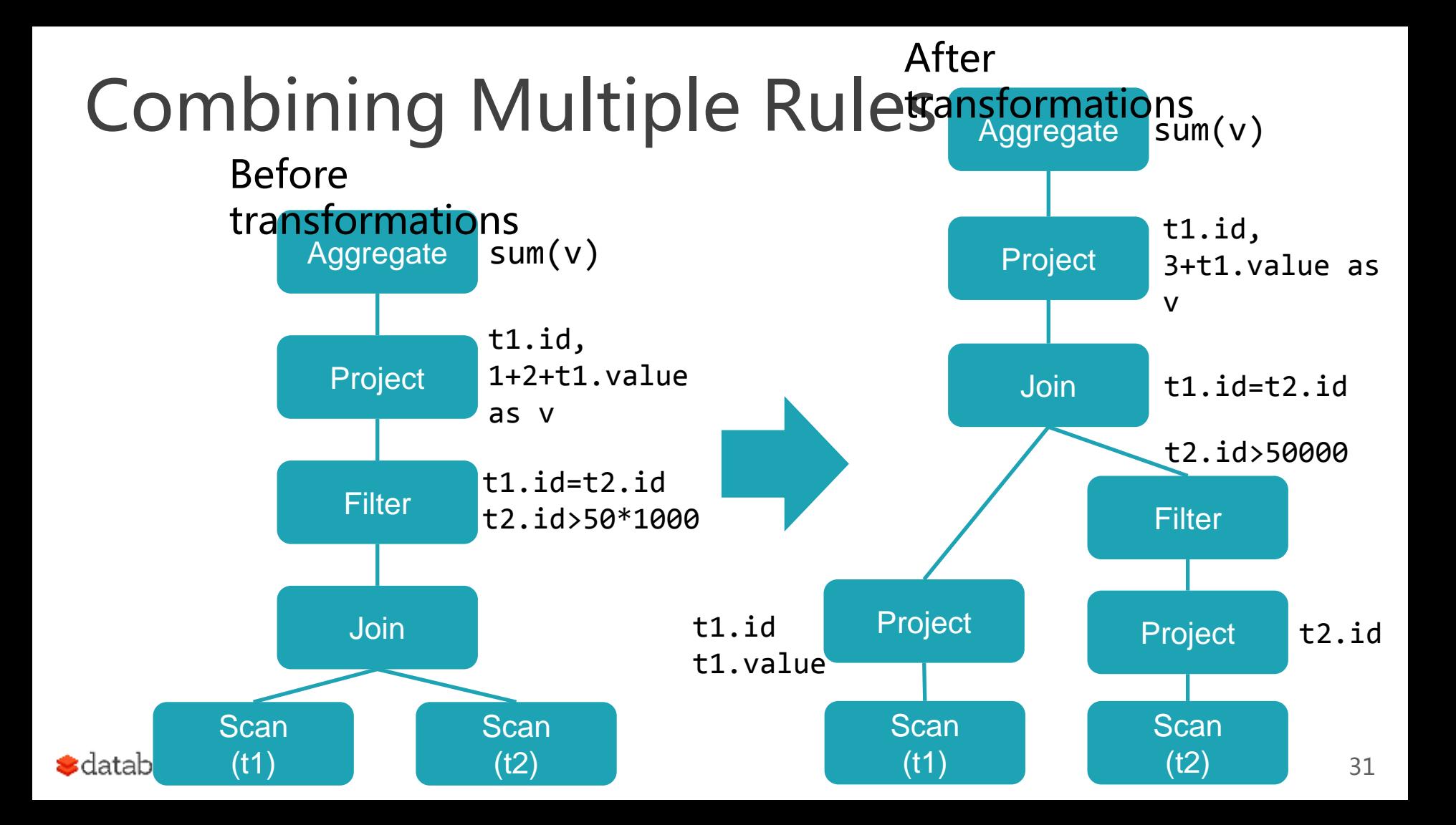

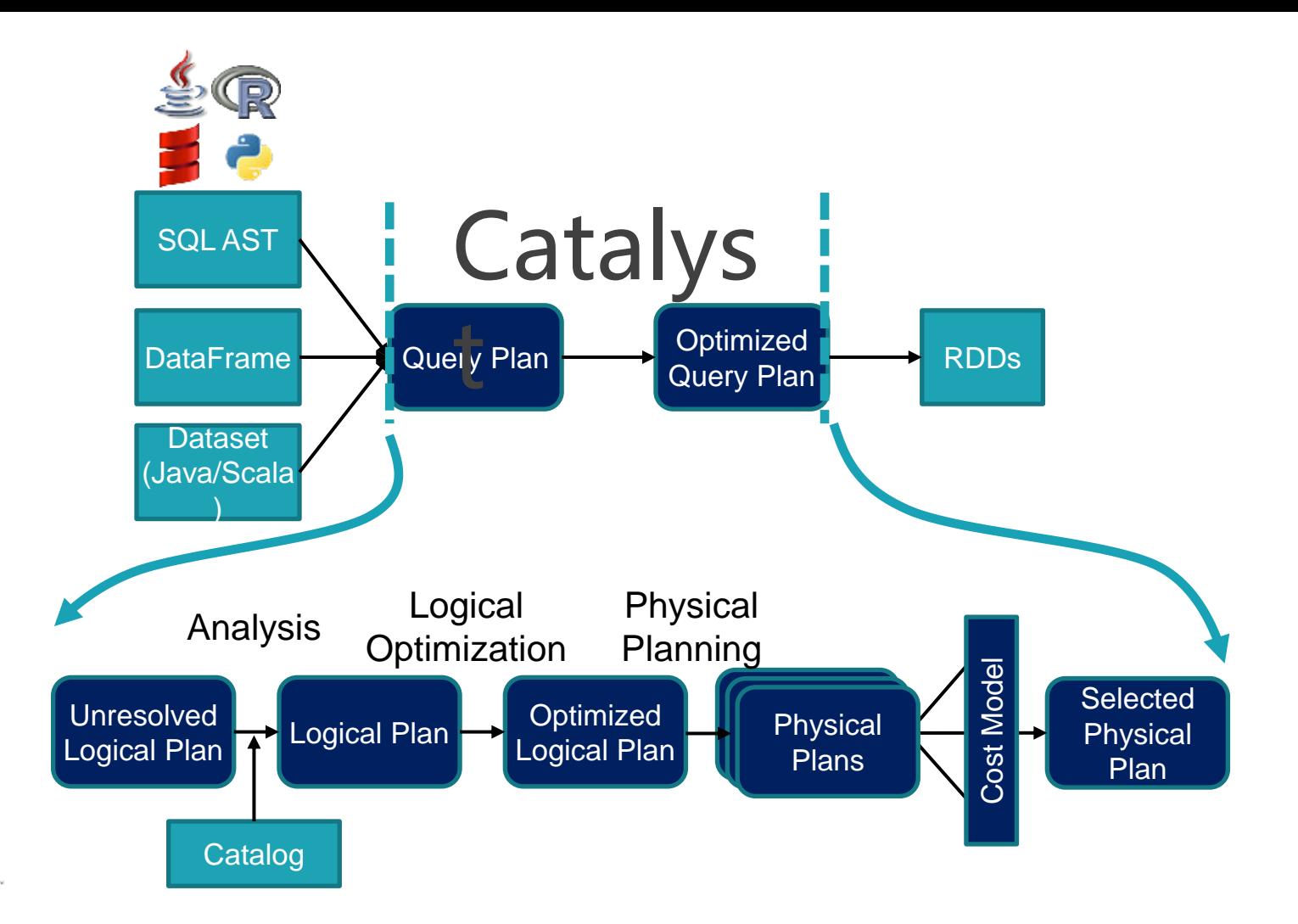

**S**databricks

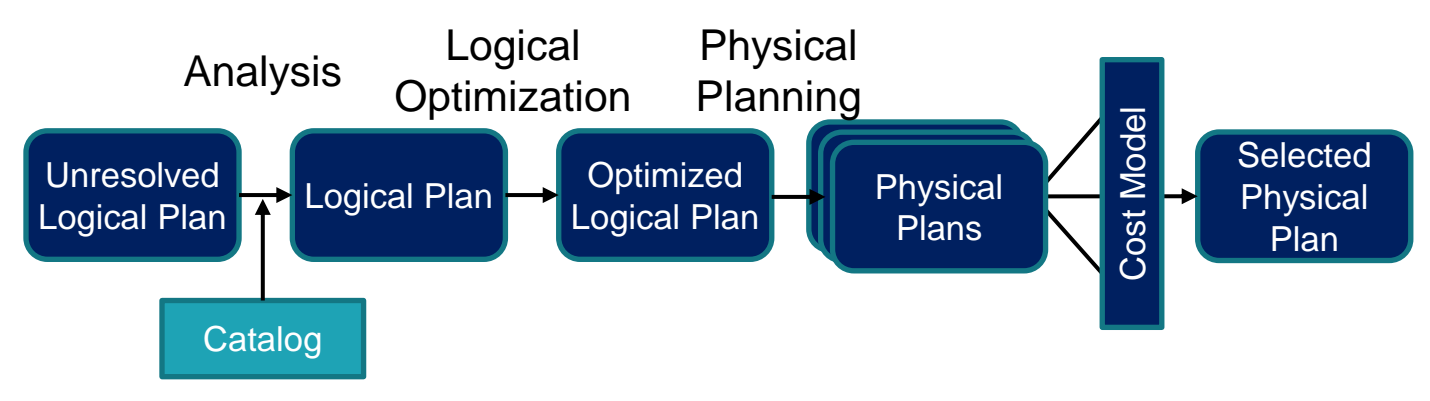

- Analysis: Transforms an Unresolved Logical Plan to a Resolved Logical Plan
	- Unresolved => Resolved: Use Catalog to find where datasets and columns are coming from and types of columns
- Logical Optimization: Transforms a Resolved Logical Plan to an Optimized Logical Plan
- Physical Planning: Transforms a Optimized Logical **\*** databricks Plan to a Physical Plan

### The Backend Execution Engine

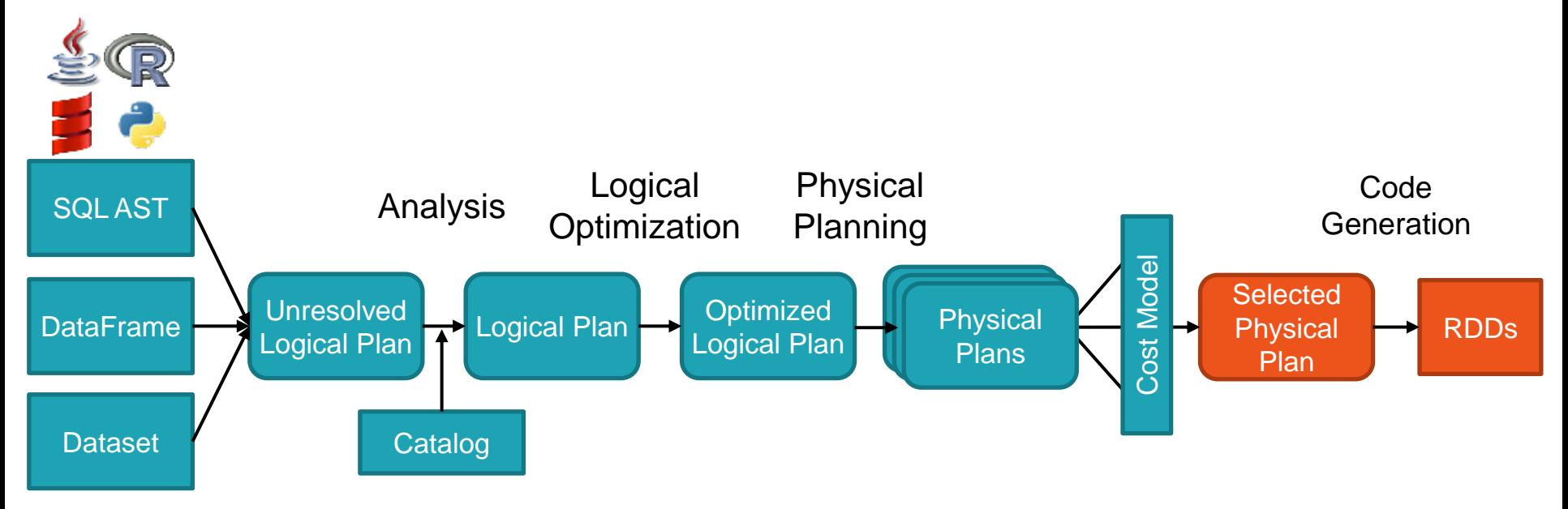

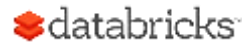

#### Volcano-An Extensible and Parallel Query **Evaluation System**

Goetz Graefe

Abstract-To investigate the interactions of extensibility and parallelism in database query processing, we have developed a new dataflow query execution system called Volcano. The Volcano effort provides a rich environment for research and education in database systems design, heuristics for query optimization, parallel query execution, and resource allocation.

Volcano uses a standard interface between algebra operators, allowing easy addition of new operators and operator implementations. Operations on individual items, e.g., predicates, are imported into the query processing operators using support functions. The semantics of support functions is not prescribed; any data type including complex objects and any operation can be realized. Thus, Volcano is extensible with new operators, algorithms, data types, and type-specific methods.

Volcano includes two novel meta-operators. The choose-plan

tem as it lacks features such as a user-friendly query language, a type system for instances (record definitions), a query optimizer, and catalogs. Because of this focus, Volcano is able to serve as an experimental vehicle for a multitude of purposes, all of them open-ended, which results in a combination of requirements that have not been integrated in a single system before. First, it is modular and extensible to enable future research, e.g., on algorithms, data models, resource allocation, parallel execution, load balancing, and query optimization heuristics. Thus, Volcano provides an infrastructure for experimental research rather than a final research prototype in itself. Second, it

G. Graefe, **Volcano— An Extensible and Parallel Query Evaluation System**, *In IEEE Transactions on Knowledge and Data Engineering 1994*

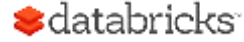

### Volcano Iterator Model

- Standard for 30 years: almost all databases do it
- Each operator is an "iterator" that consumes records from its input operator

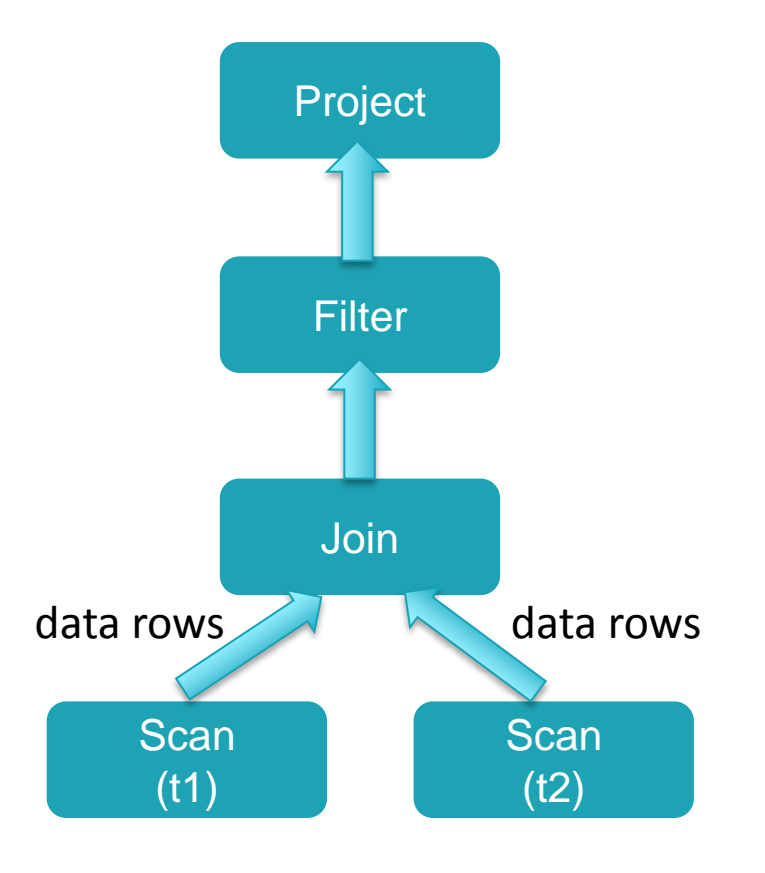

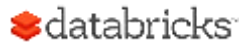
SELECT name FROM person WHERE age < 30

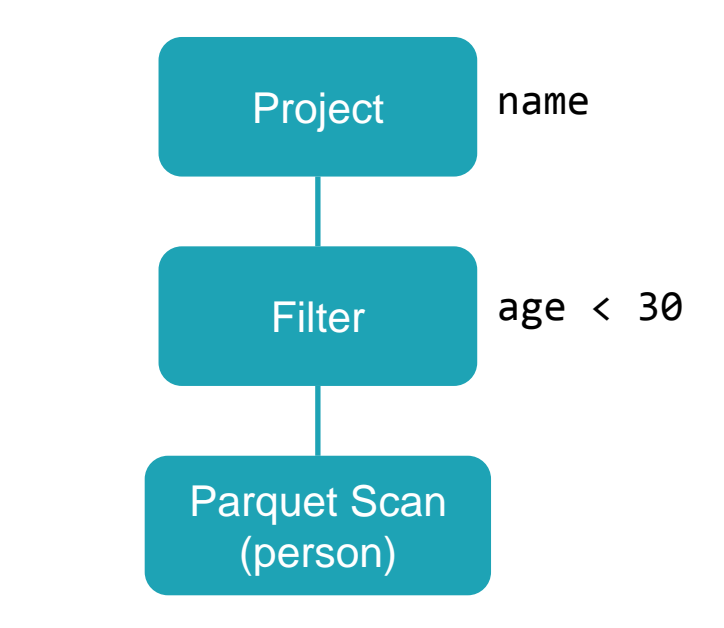

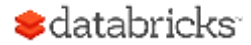

# class ParquetScan {  $def execute(): RDD[Row] = \{$

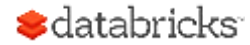

```
class FilterExec(condition: Expression) {
def execute(): RDD[Row] = {
  child.execute() . map Partitions \{ input =>val predicate: Row => Boolean = row => {
      condition.eval(row)
    input.filter(predicate)
```
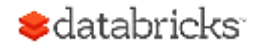

```
class ProjectExec(projectList: Seq[Expression]) {
def execute(): RDD[Row] = \{child.execute() . map Partitions \{ input =\val project: Row \Rightarrow Row = ...input.map(project)
```
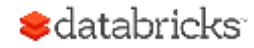

val tableScan:  $RDD[Row] = ...$  $tableScan.mappartitions$  { input => val predicate:  $Row \Rightarrow$  Boolean = ... input.filter(predicate) }.mapPartitions { input  $\Rightarrow$ val project:  $Row \Rightarrow Row = ...$ input.map(project) ł

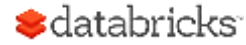

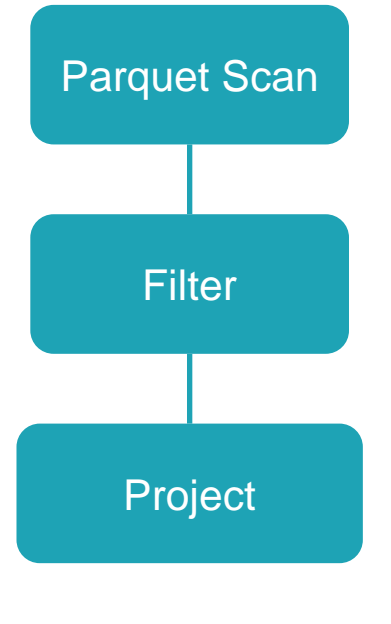

val tableScan:  $RDD[Row] = ...$  $tableScan.mappartitions$  { input => val predicate:  $Row \Rightarrow Boolean = ...$ input.filter(predicate) }.mapPartitions { input  $\Rightarrow$ val project:  $Row \Rightarrow Row = ...$ input.map(project) ł

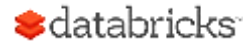

#### Data Exchange

SELECT dept, AVG(age) FROM pdata GROUP BY dept

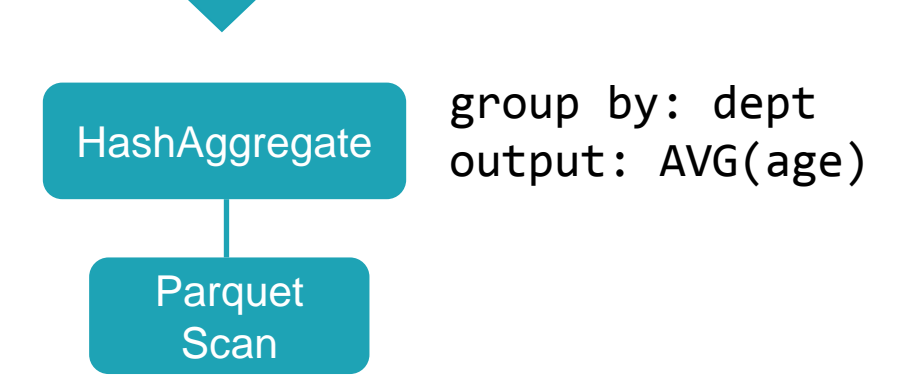

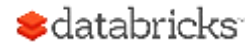

#### Data Exchange

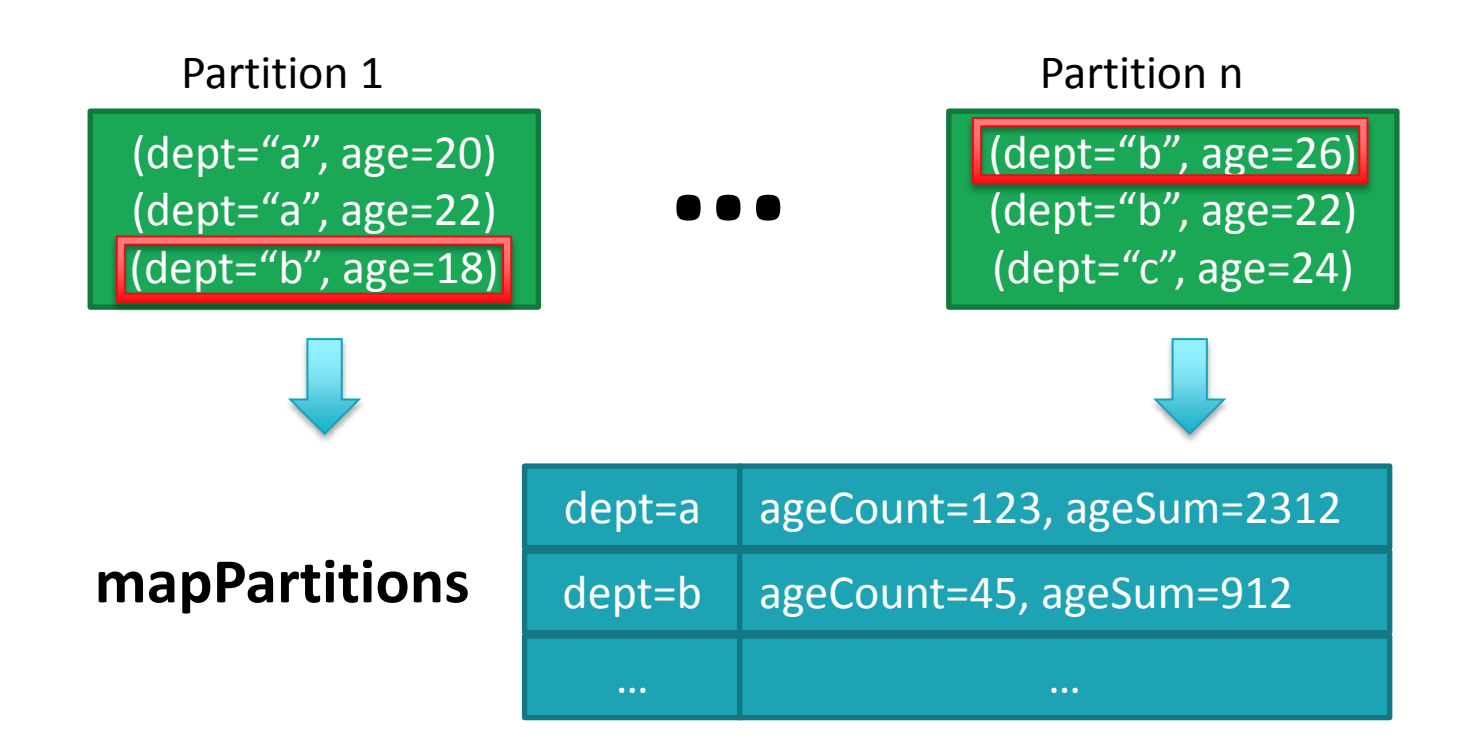

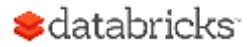

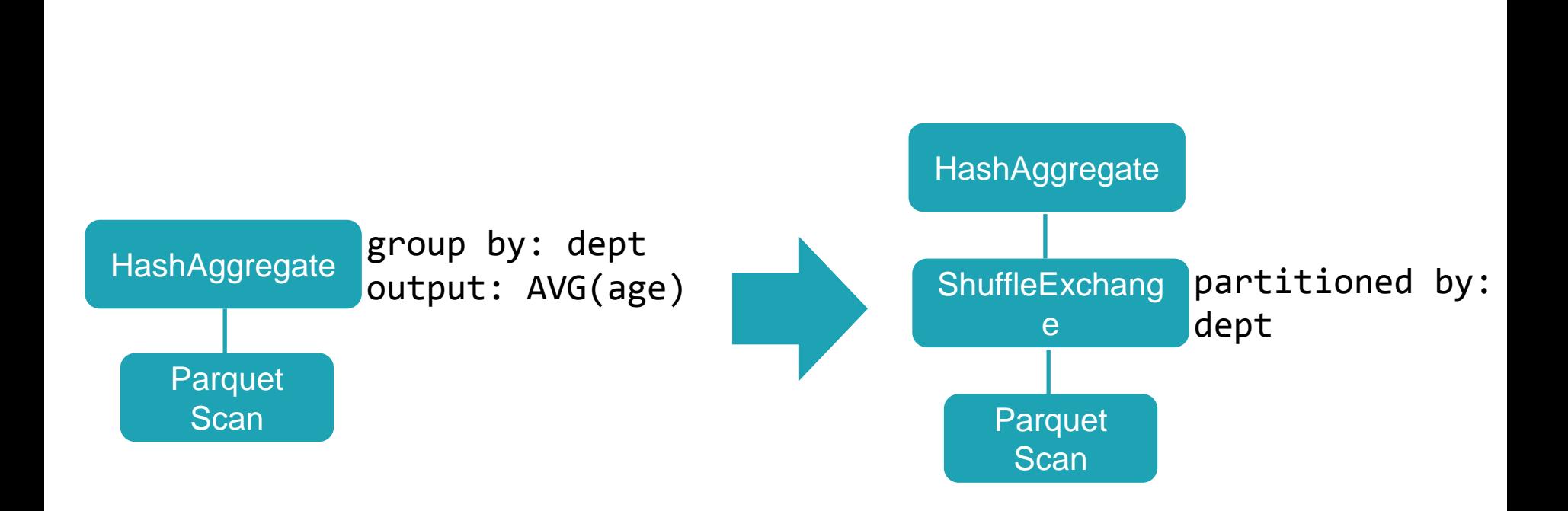

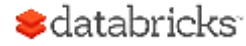

Data Exchange

## Optimized Execution with Project Tungsten

Binary encoding of row object Expression code generation Whole stage code generation **Vectorization** 

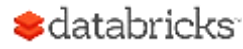

## The overheads of JVM objects

### "abcd "

- Native: 4 bytes with UTF-8 encoding
- Java: 48 bytes

#### java.lang.String object internals: OFFSET SIZE TYPE DESCRIPTION VALUE

- 0 4 (object header) ... 4 4 (object header) ...<br>8 4 (object header) ... 4 (object header) ... 12 4 char<sup>[]</sup> String.value [] 16 4 int String.hash 0
- 20 4 int String.hash32

Instance size: 48 bytes (reported by Instrumentation API)

12 byte object header 8 byte hashcode 20 bytes data + overh

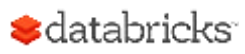

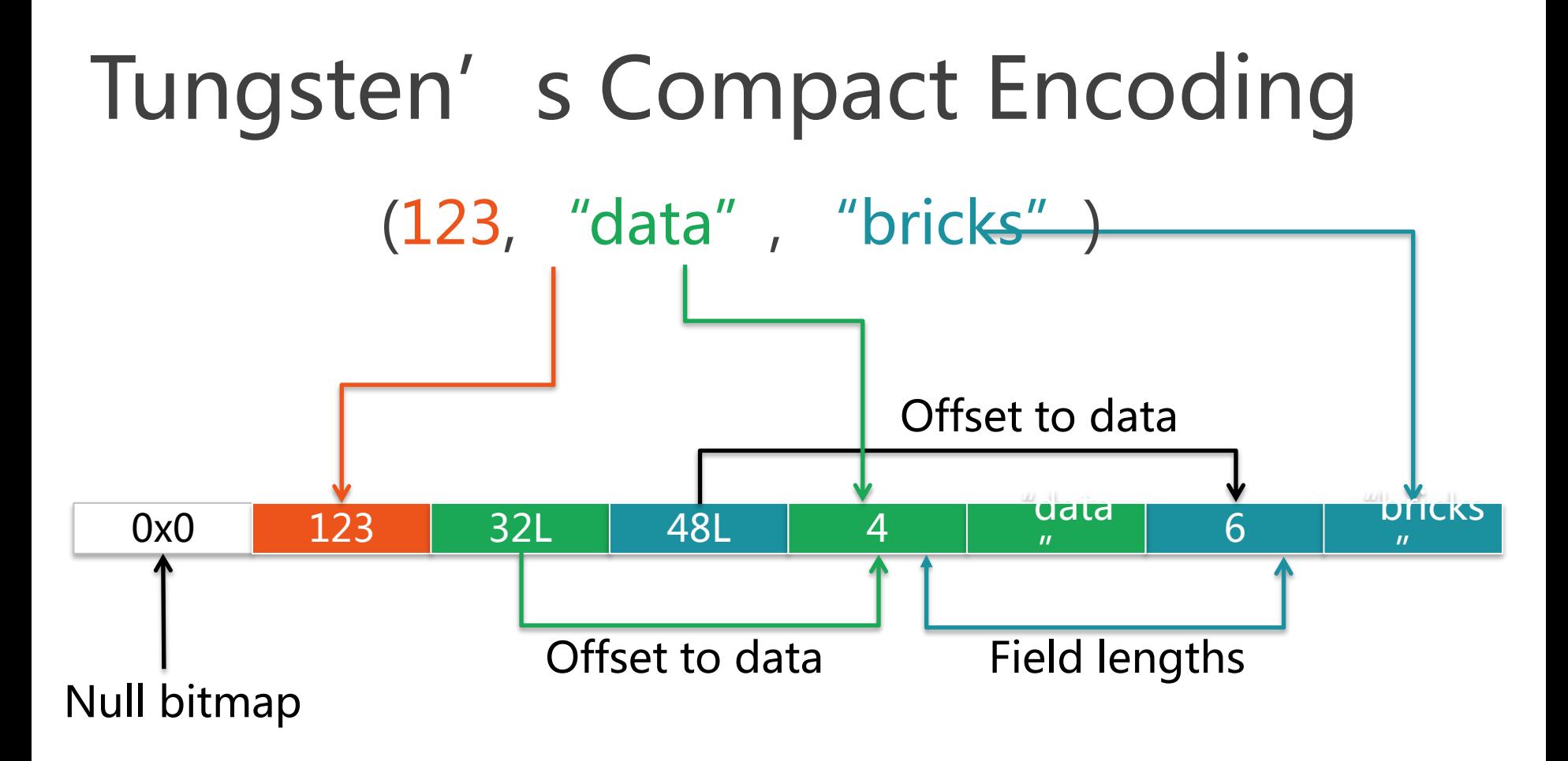

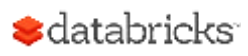

#### Less Objects Creation

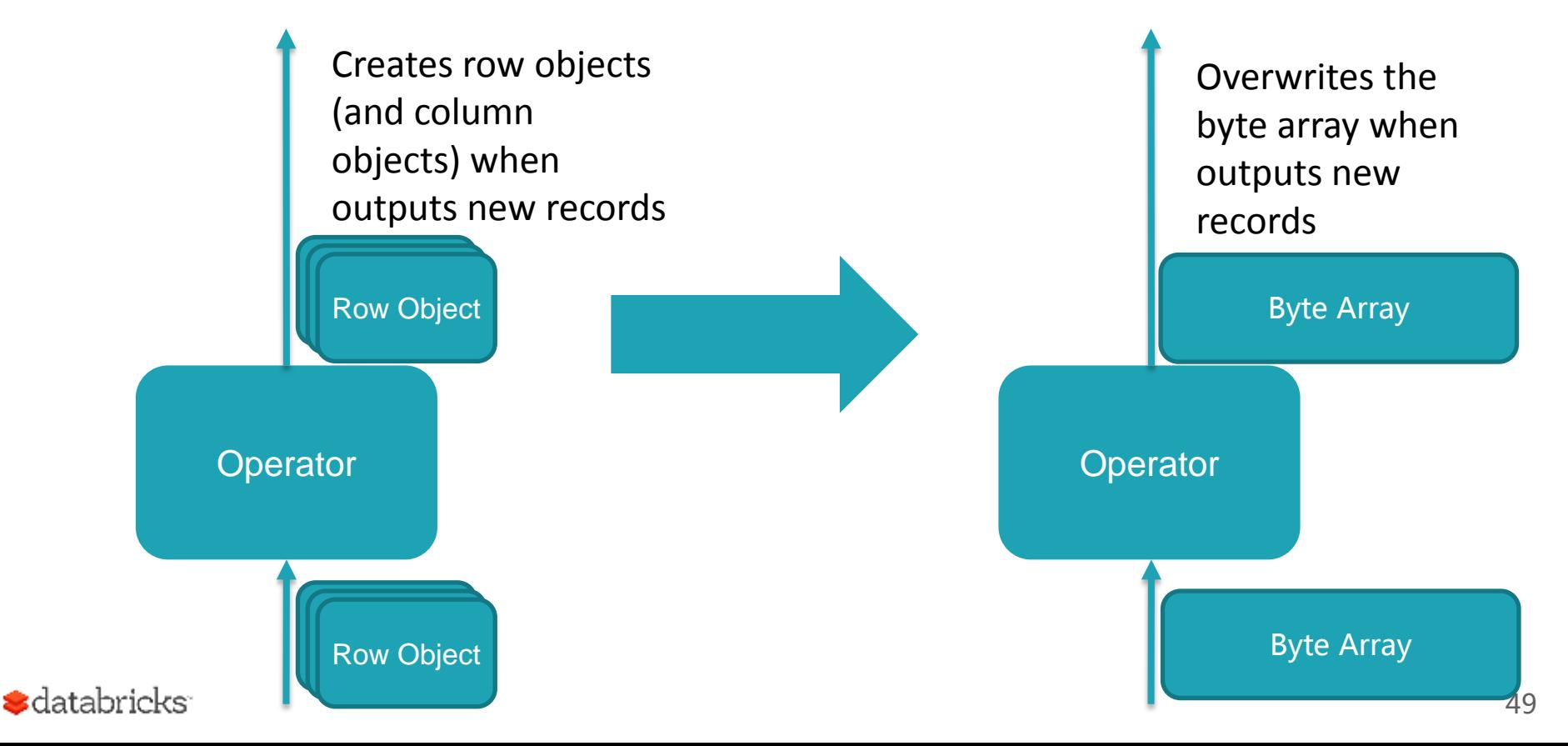

#### Manual Memory Management

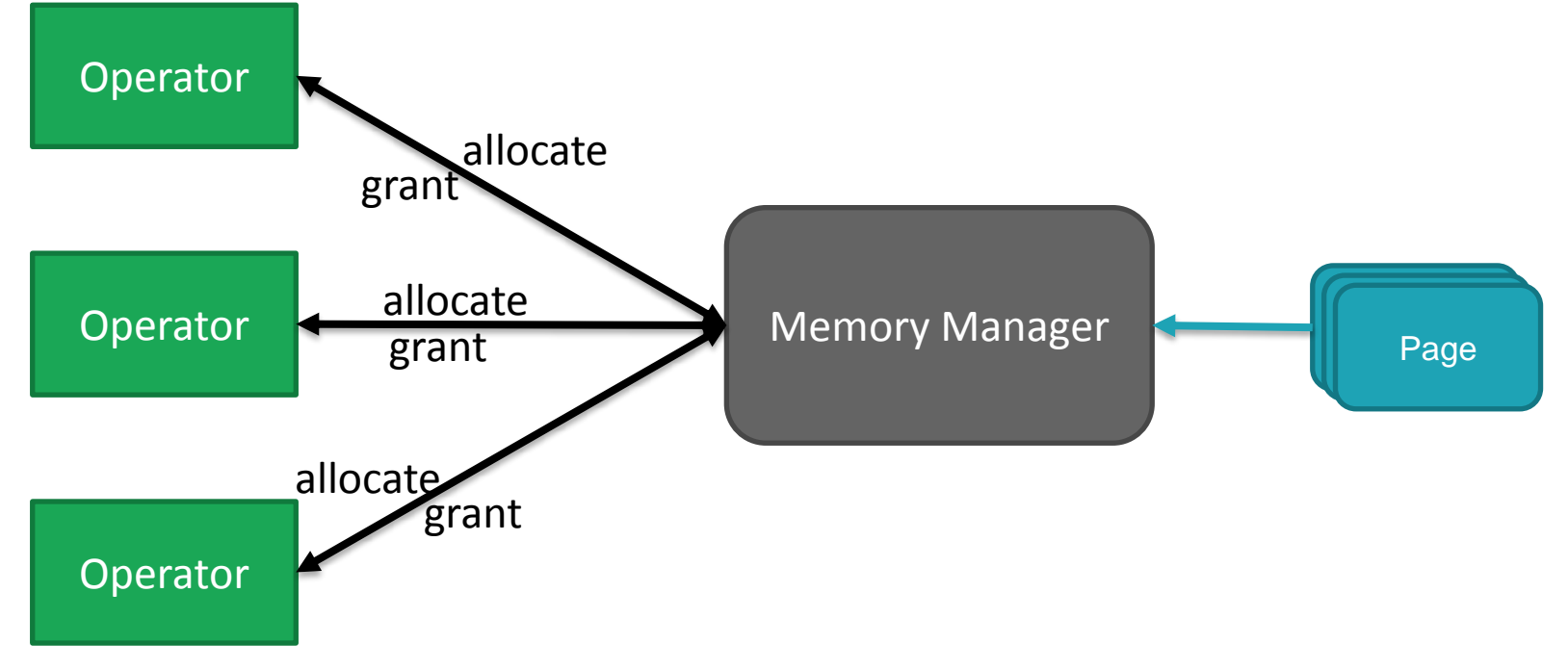

#### How to Evaluate Expression

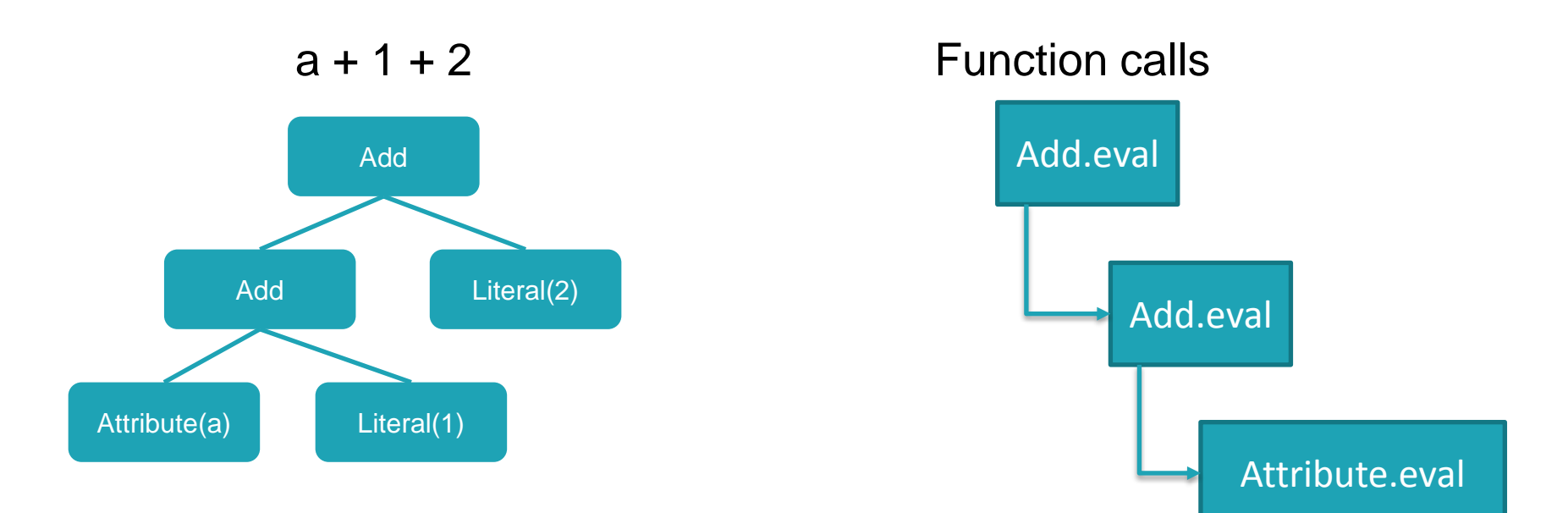

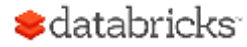

#### Expression Code Generation

DataFrame Code / SQL

 $df.$ where(df("year") > 2015)

Catalyst Expressions

GreaterThan(year#234, Literal(2015))

Low-level Java code

boolean filter(Object baseObject) { int offset = baseOffset + bitSetWidthInBytes +  $3*8L$ ; int value = Platform.getInt(baseObject, offset); Platform.getInt(baseObject, offset); return value34 > 2015; } JVM intrinsic JIT-ed to pointer arithmetic

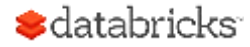

#### Expression Code Generation

Saves a lot of virtual function calls and boxing costs!

class FilterExec(condition: Expression) {  $def$  execute(): RDD[Row] = {  $child.execute() .mapPartitions \{ input =\gt;$ val predicate:  $Row \Rightarrow$  Boolean = PredicateGenerator.generate(condition) input.filter(predicate)

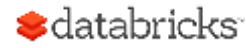

#### After Expression Code Generation

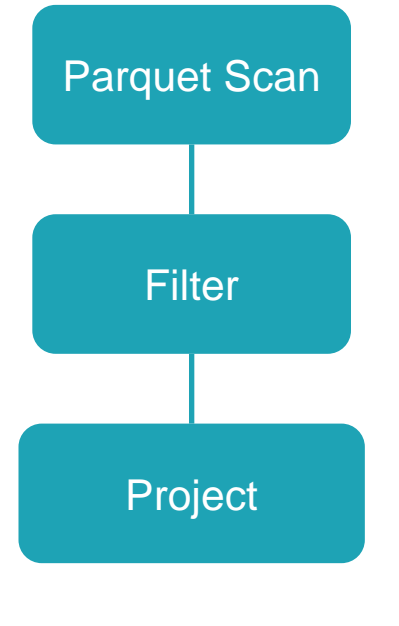

val tableScan:  $RDD[Row] = ...$  $tableScan.mappartitions$  { input => val predicate:  $Row \Rightarrow$  Boolean = ... input.filter(predicate) }.mapPartitions { input  $\Rightarrow$ val project:  $Row \Rightarrow Row = ...$ input.map(project) ł

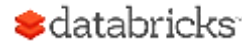

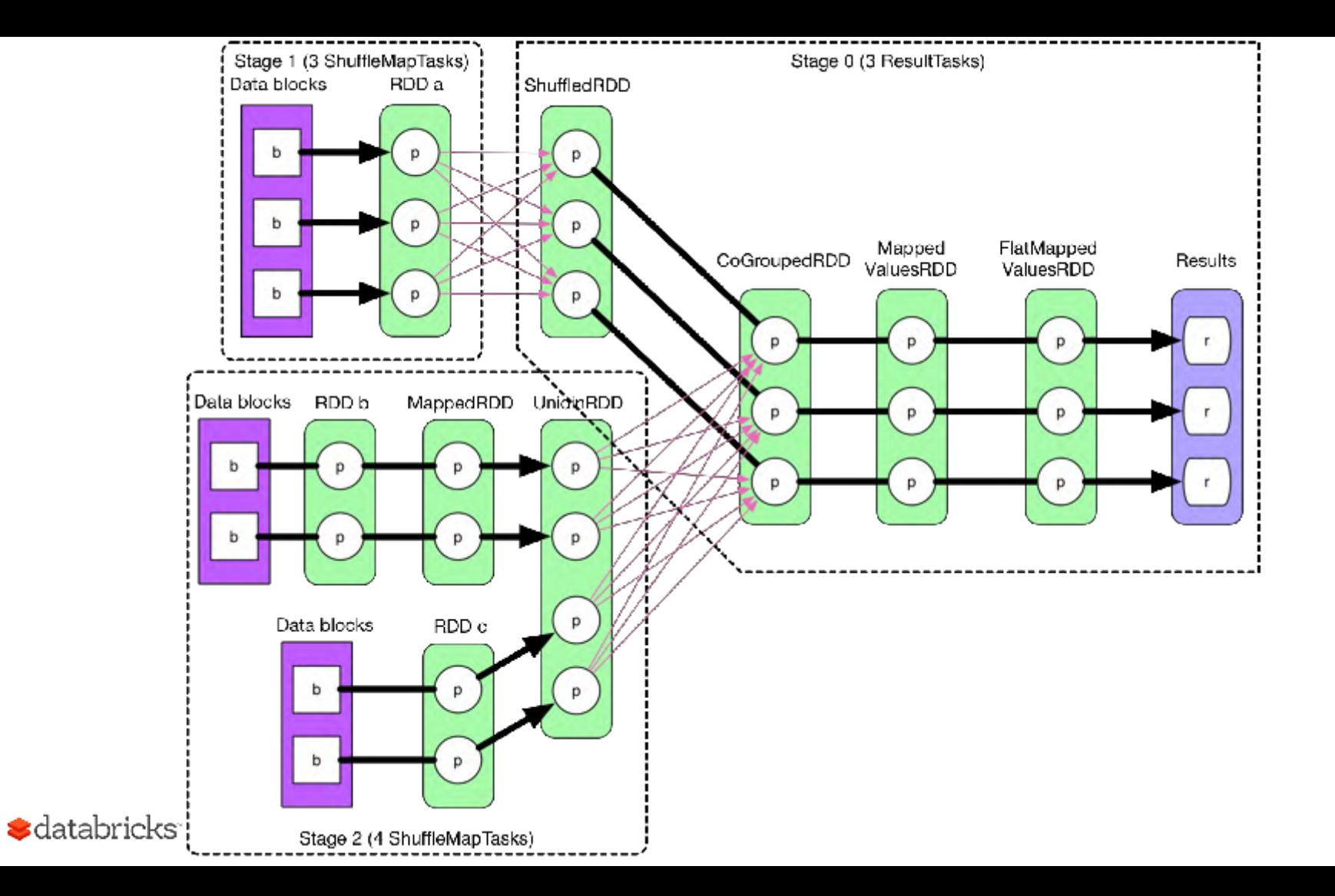

#### What We Really Run

val predicate =  $\ldots$  // generated code val project =  $\ldots$  // generated code input.filter(predicate).map(project)

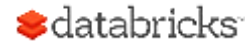

#### What We Really Run

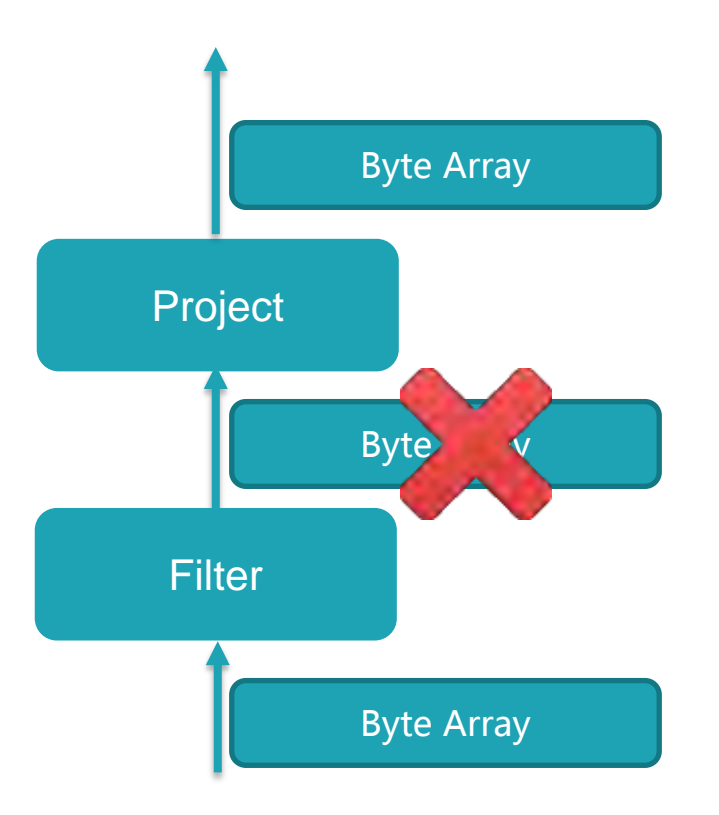

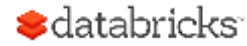

#### Whole Stage Code Generation

#### **Fusing operators together:**

- Identify chains of operators ("stages")
- Compile each stage into a single function

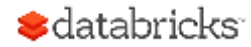

#### Whole Stage Codegen: Planner

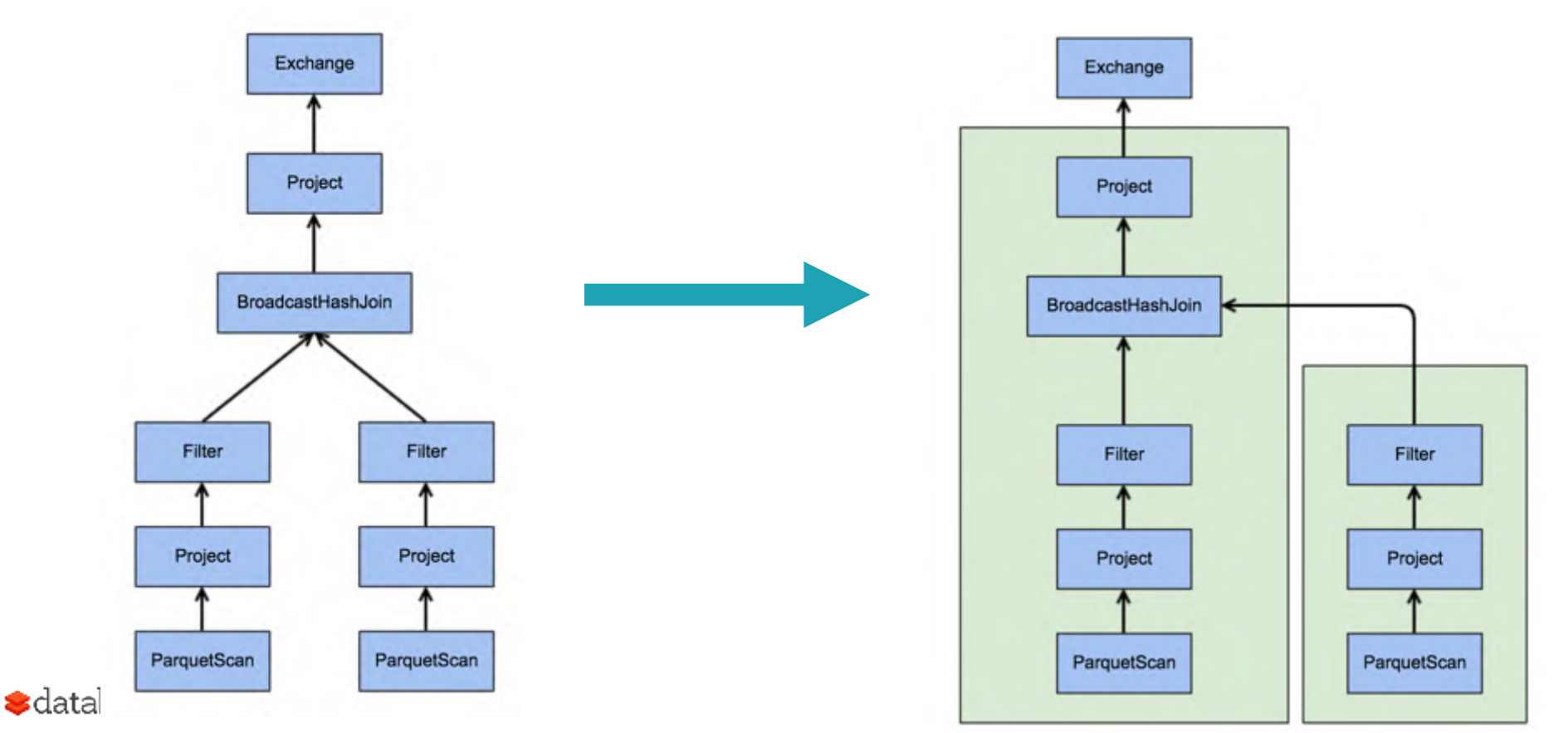

#### Whole Stage Codegen: Generate code like handwritten

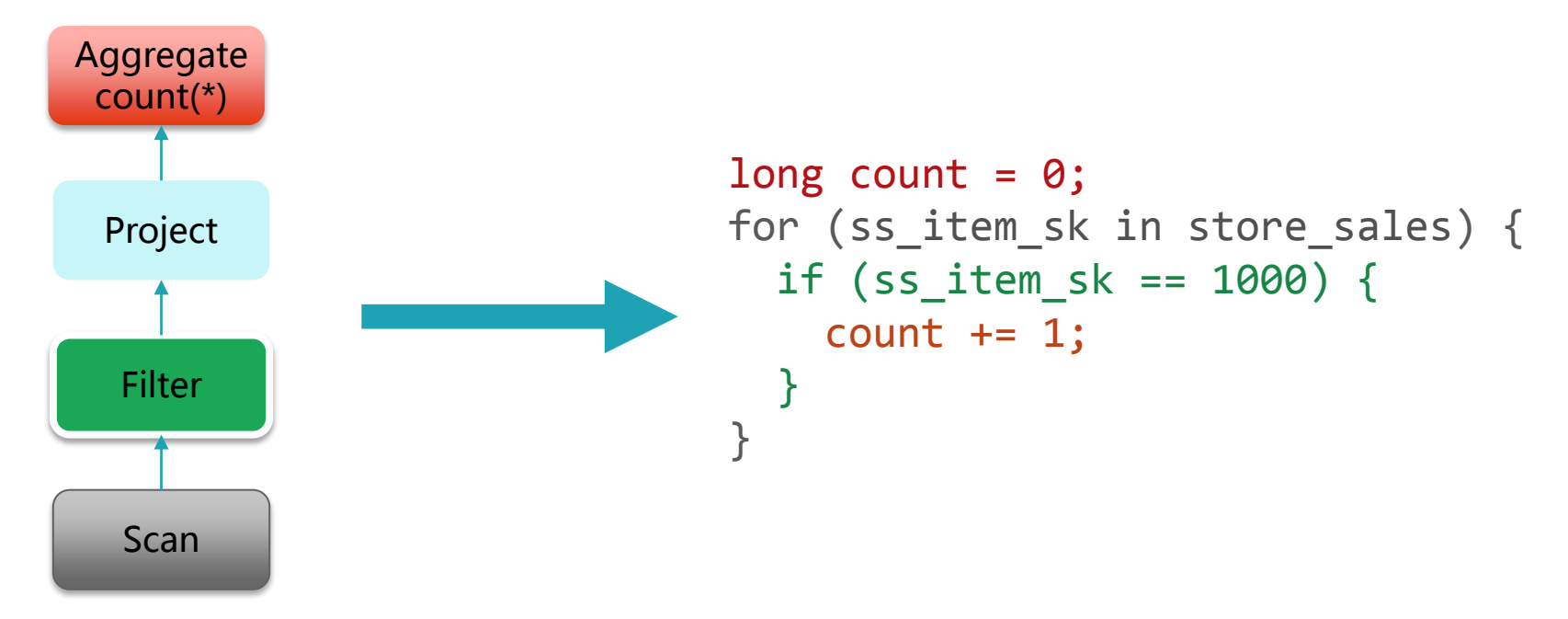

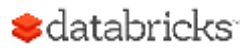

#### Where Can We Push Further?

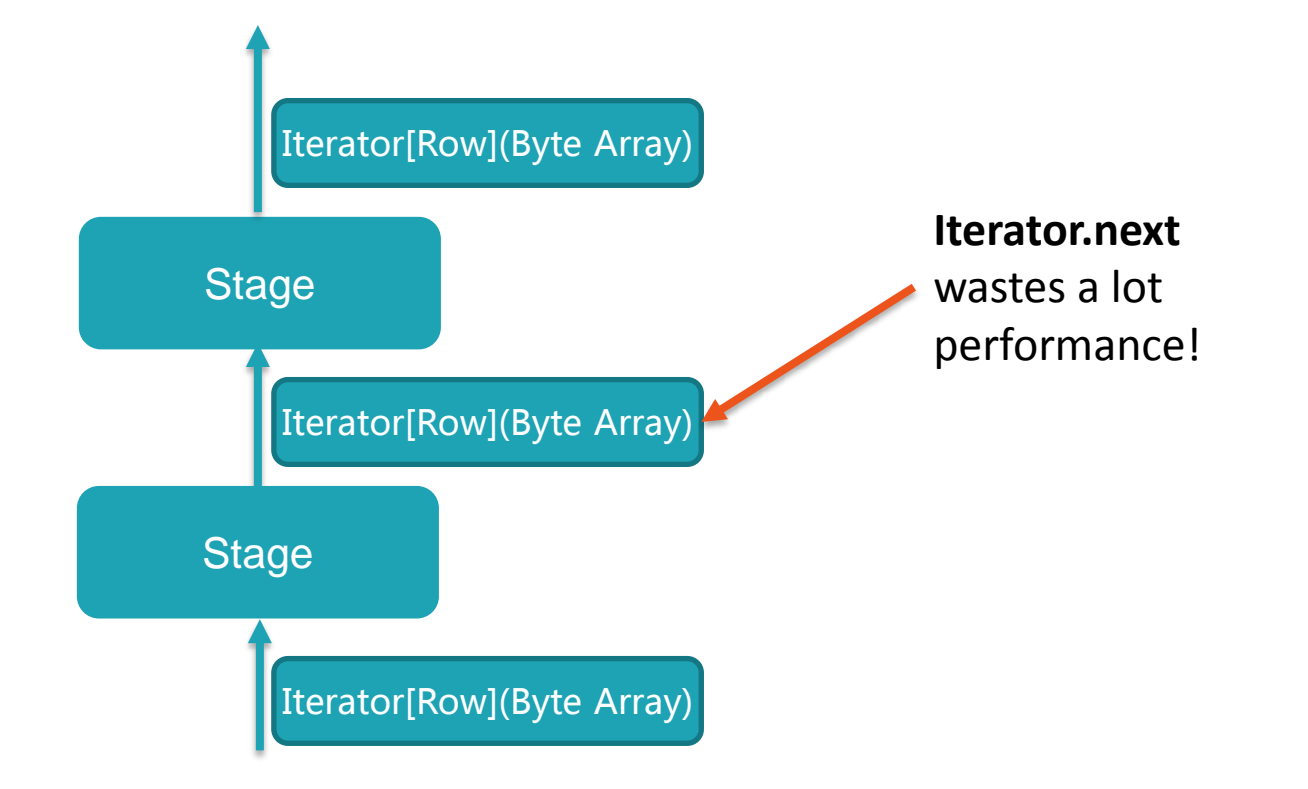

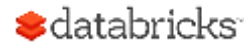

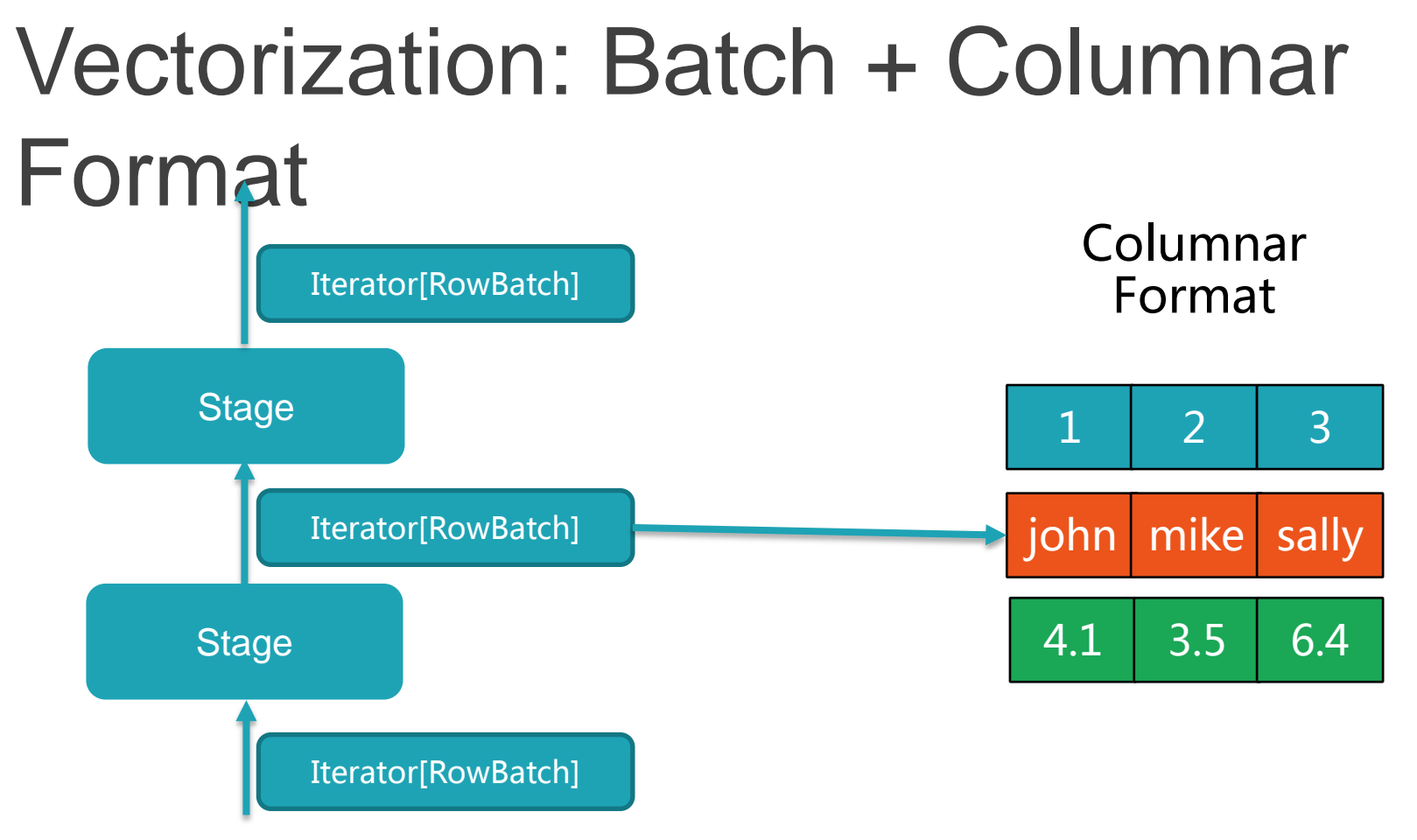

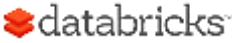

#### Why columnar?

- 1. More efficient: denser storage, regular data access, easier to index into
- 2. More compatible: Most high-performance external systems are already columnar (numpy, TensorFlow, Parquet); zero serialization/copy to work with them
- 3. Easier to extend: process encoded data

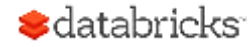

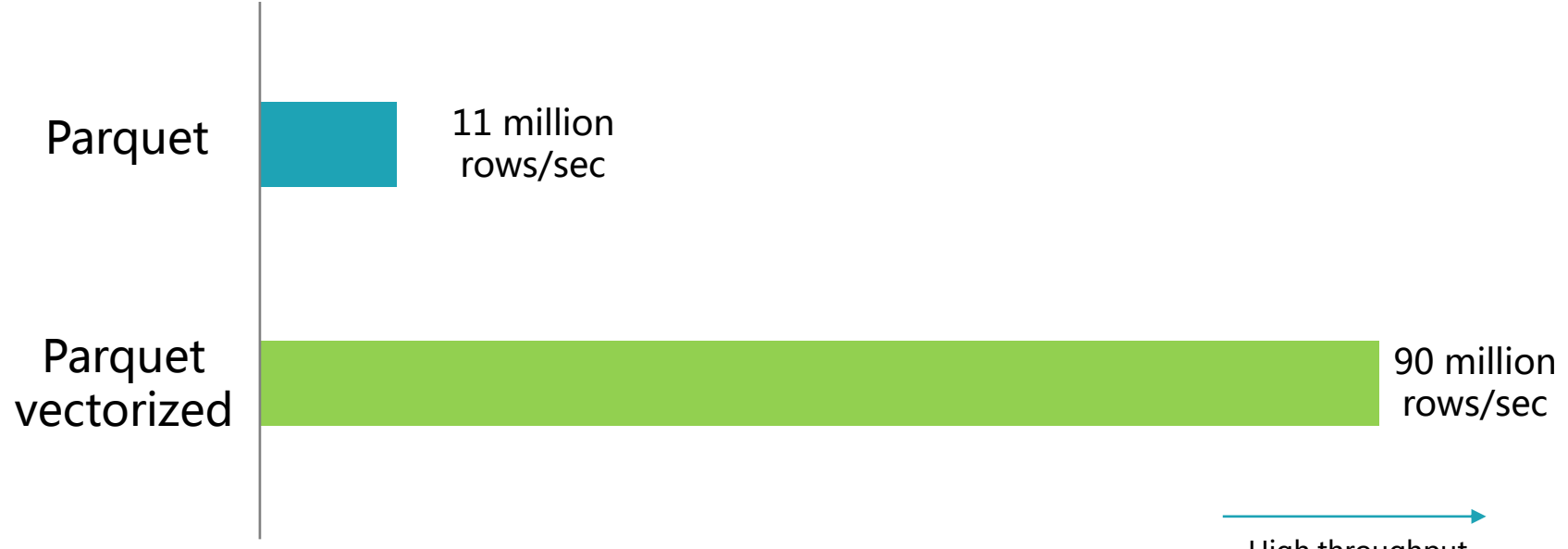

High throughput

Note: End-to-end, single thread, single column, and data originated in Parquet on disk

#### Putting it All Together

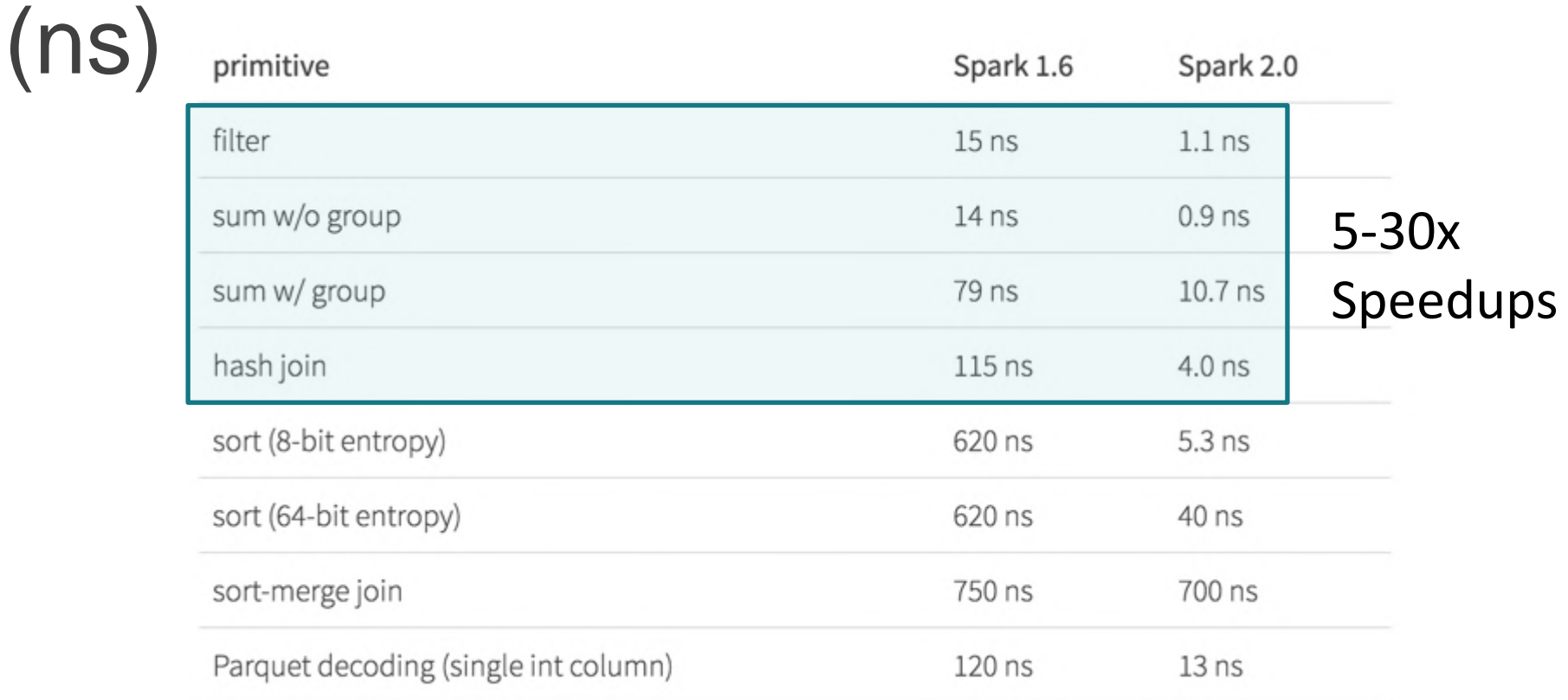

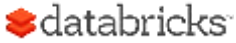

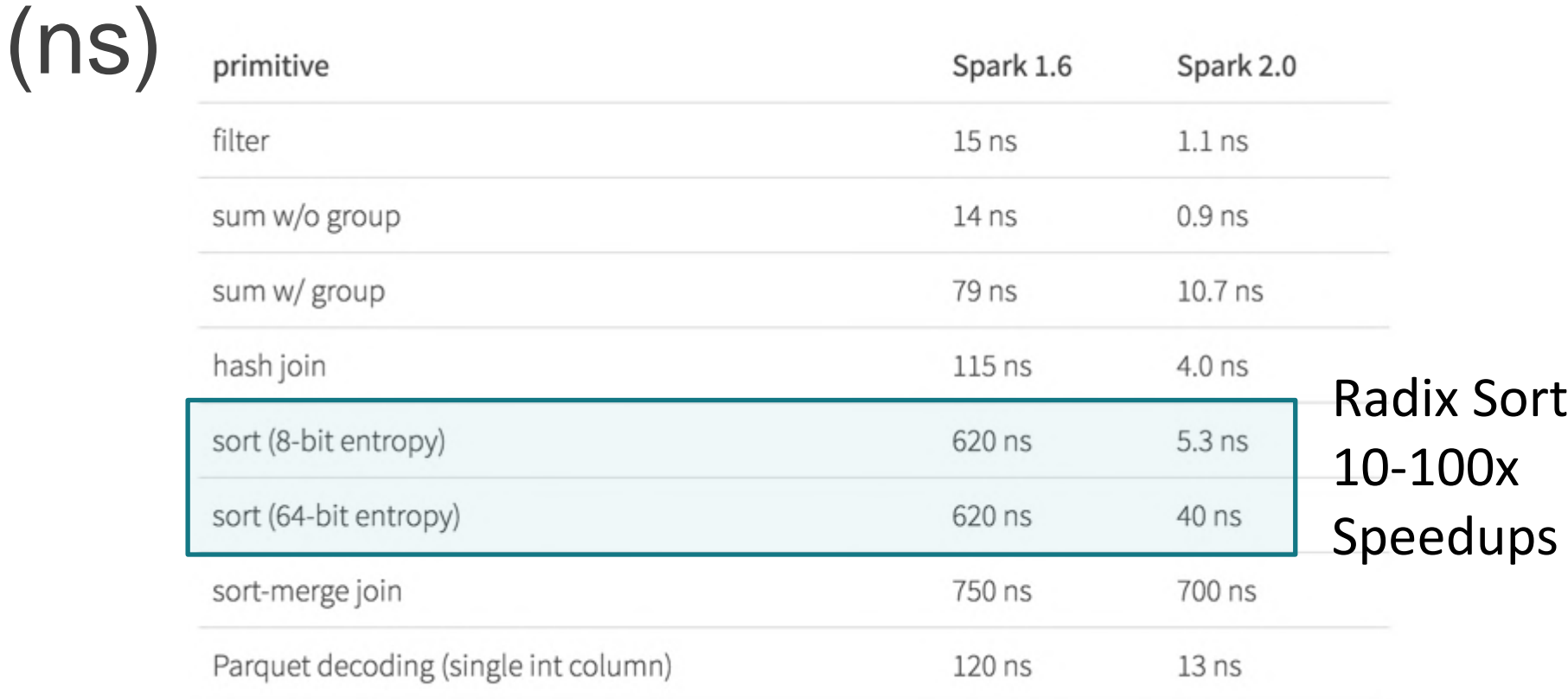

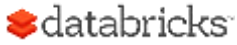

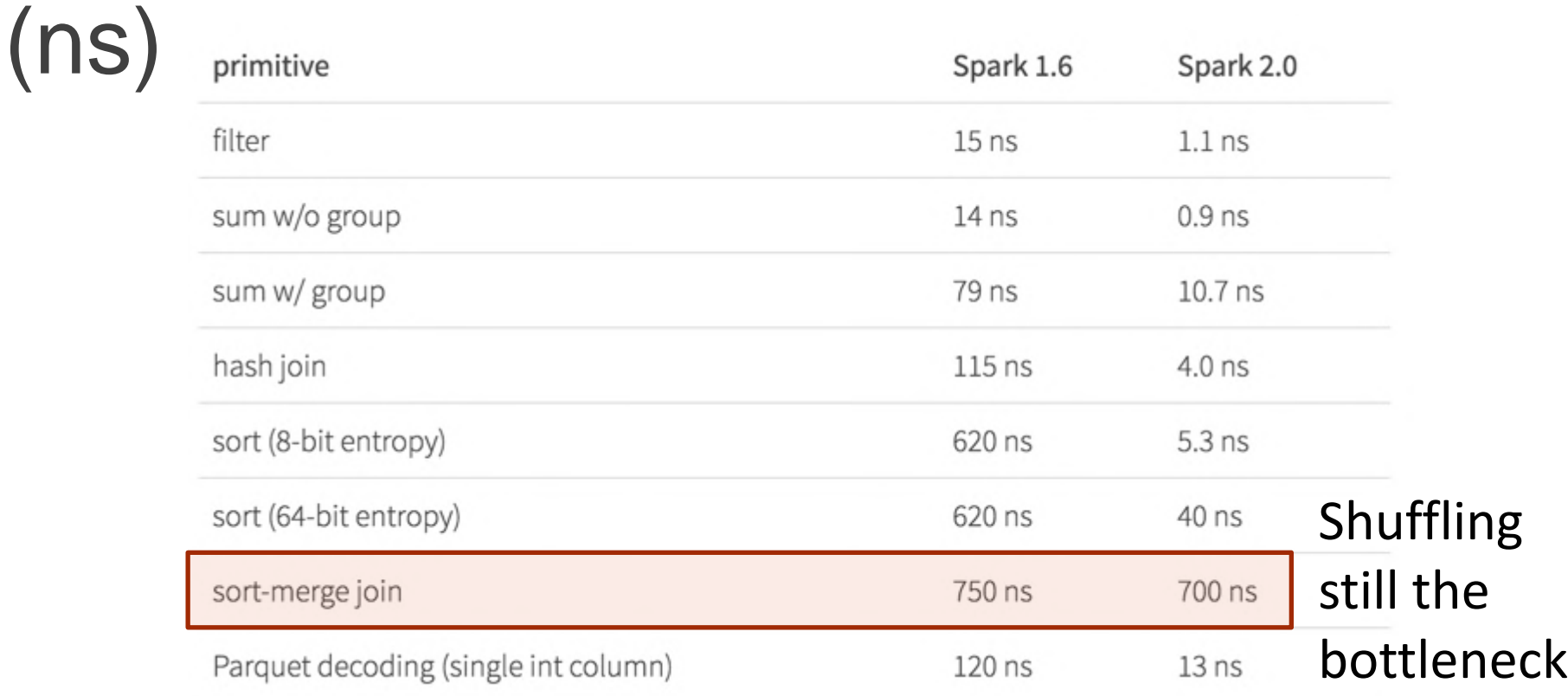

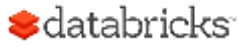

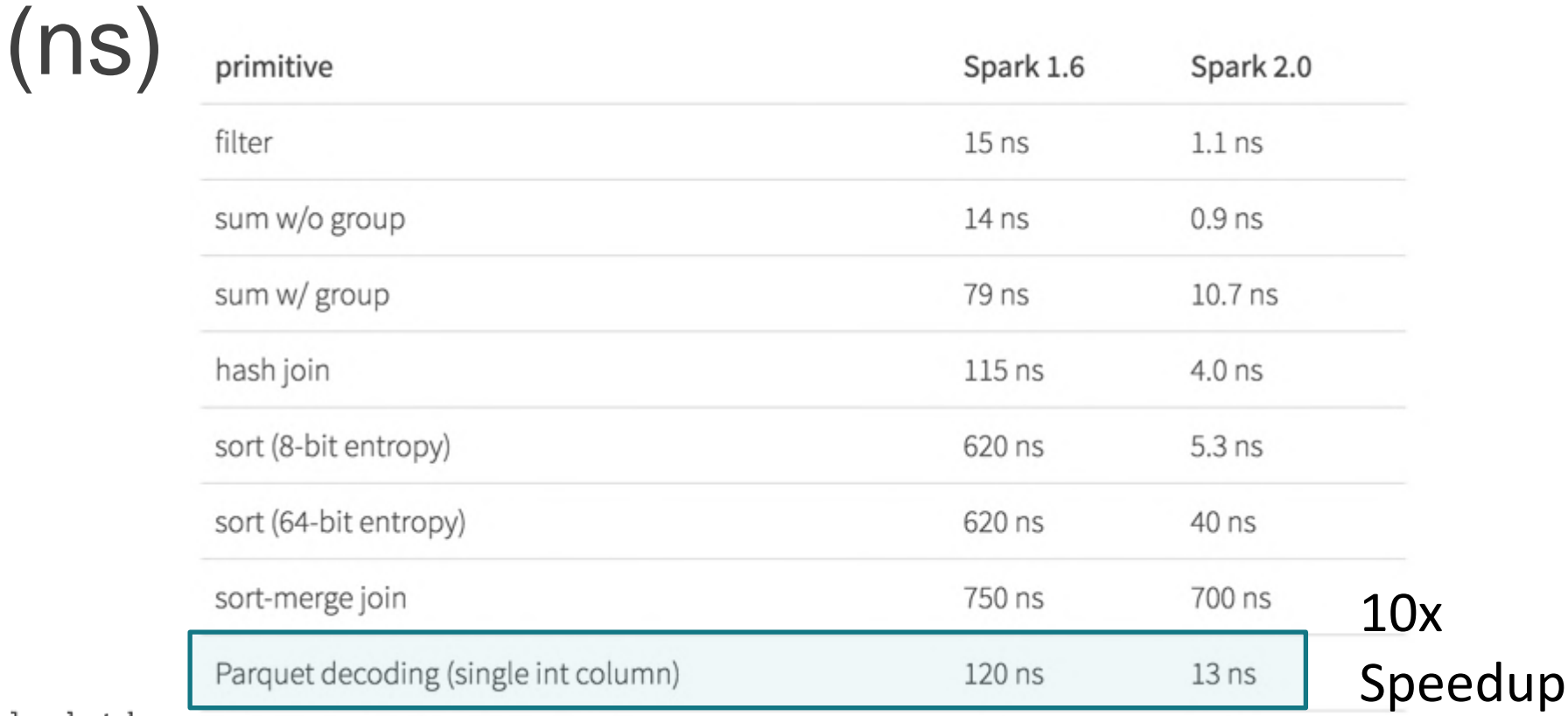

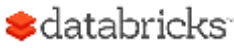

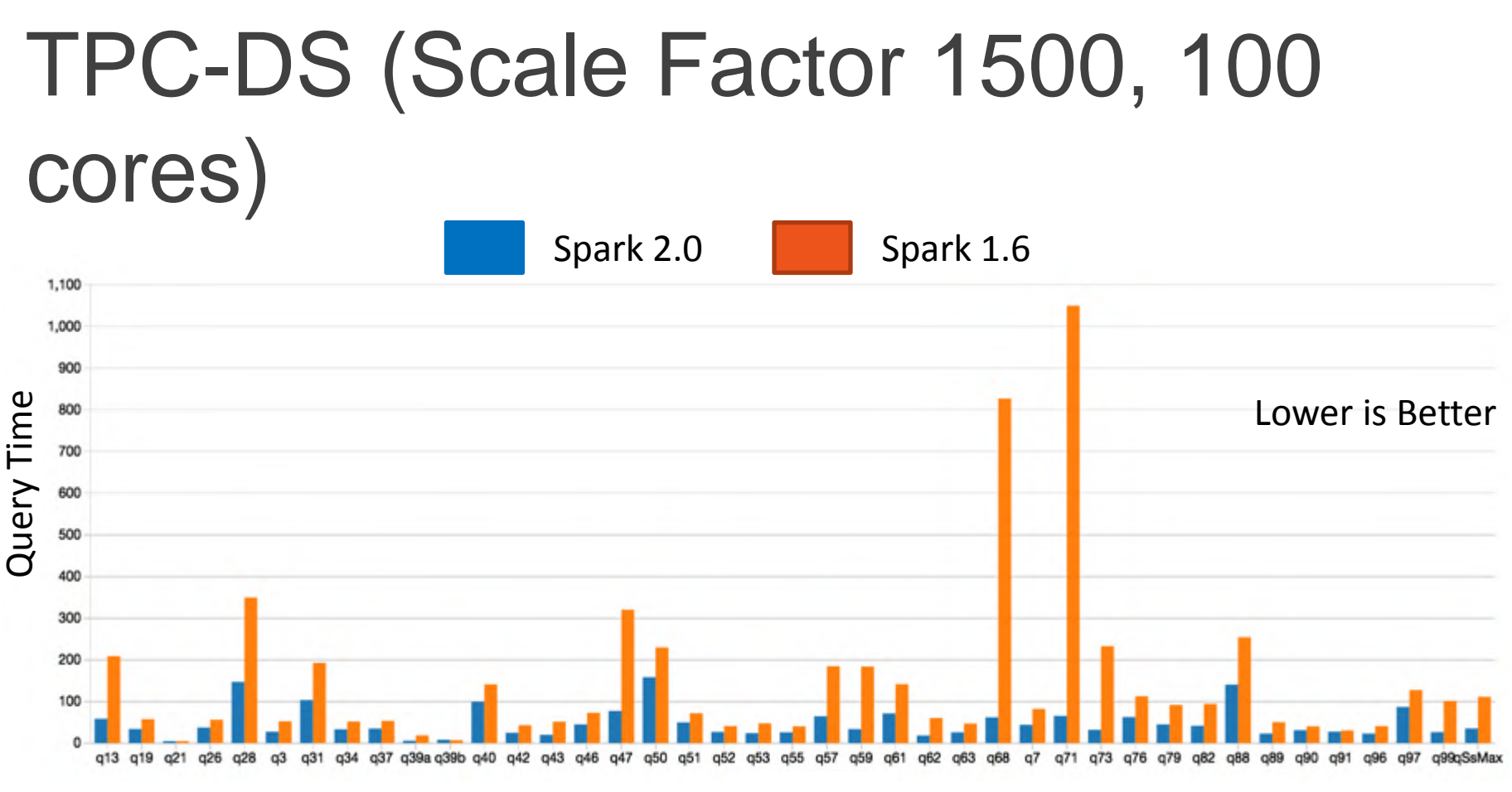

**S**databricks

Query #

#### What's Next?

#### Spark 2.1, 2.2 and beyond

- 1. SPARK-16026: Cost Based Optimizer
	- Leverage table/column level statistics to optimize joins and aggregates
	- Statistics Collection Framework (Spark 2.1)
	- Cost Based Optimizer (Spark 2.2)
- 2. Boosting Spark's Performance on Many-Core Machines
	- In-memory/ single node shuffle
- 3. Improving quality of generated code and better integration with the in-memory column format in Spark

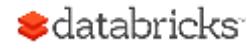
## Further Reading

## Apache Spark as a Compiler: Joining a Billion Rows per Second on a Laptop Deep dive into the new Tungsten execution engine

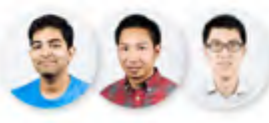

by Sameer Agarwal, Davies Liu and Reynold Xin Posted in ENGINEERING BLOG | May 23, 2016

http://tinyurl.com/project-tungsten

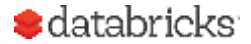

## Thank you.

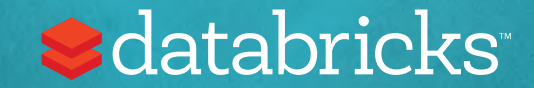